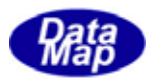

## DSHEng4 (GEMGEM300)

## APP

 $(C, C+, \cdot Net-W, CH)$ 

## VOL-

**SUBSTRATE** 

DSHEng4-09-30329-00

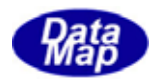

#### Windows Microsoft Corporation

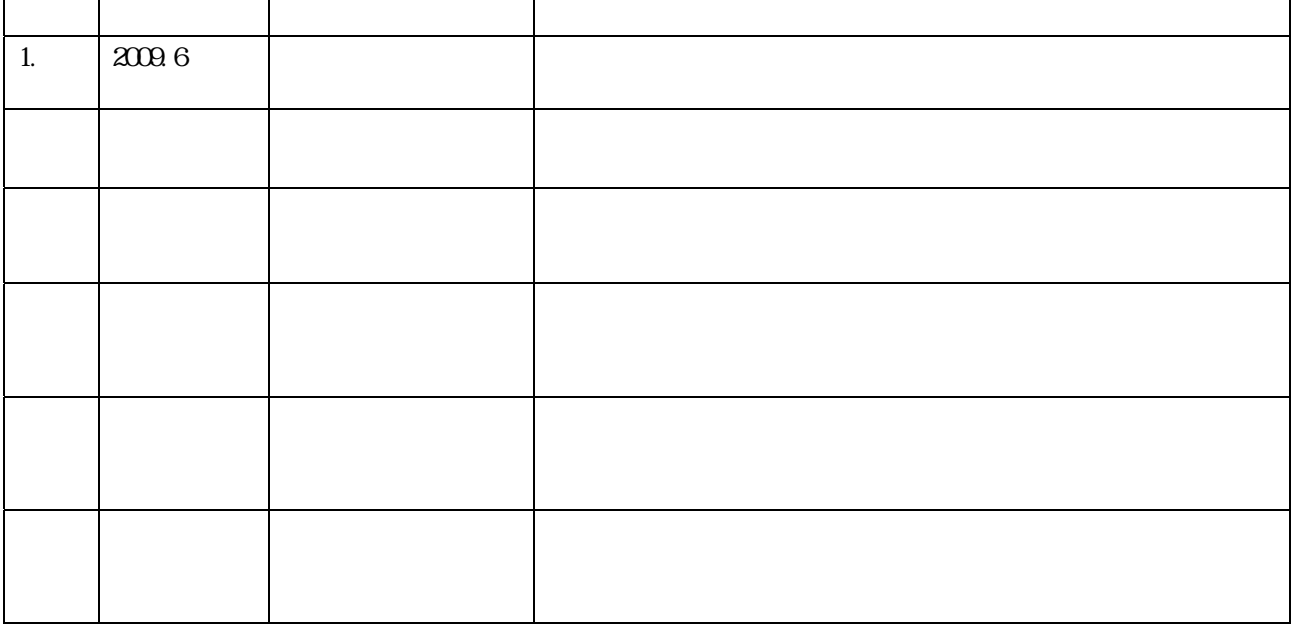

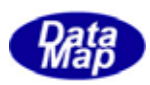

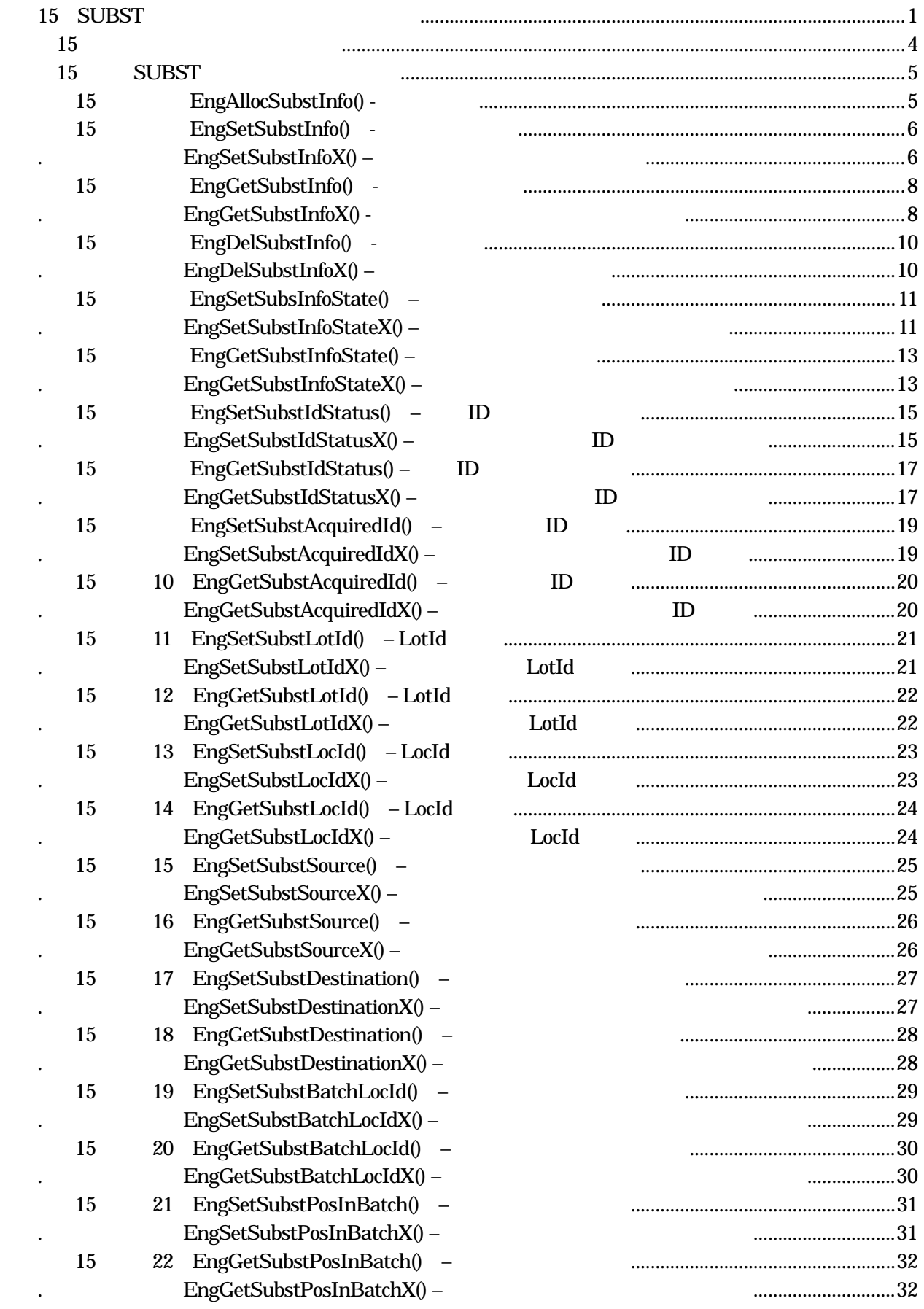

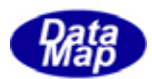

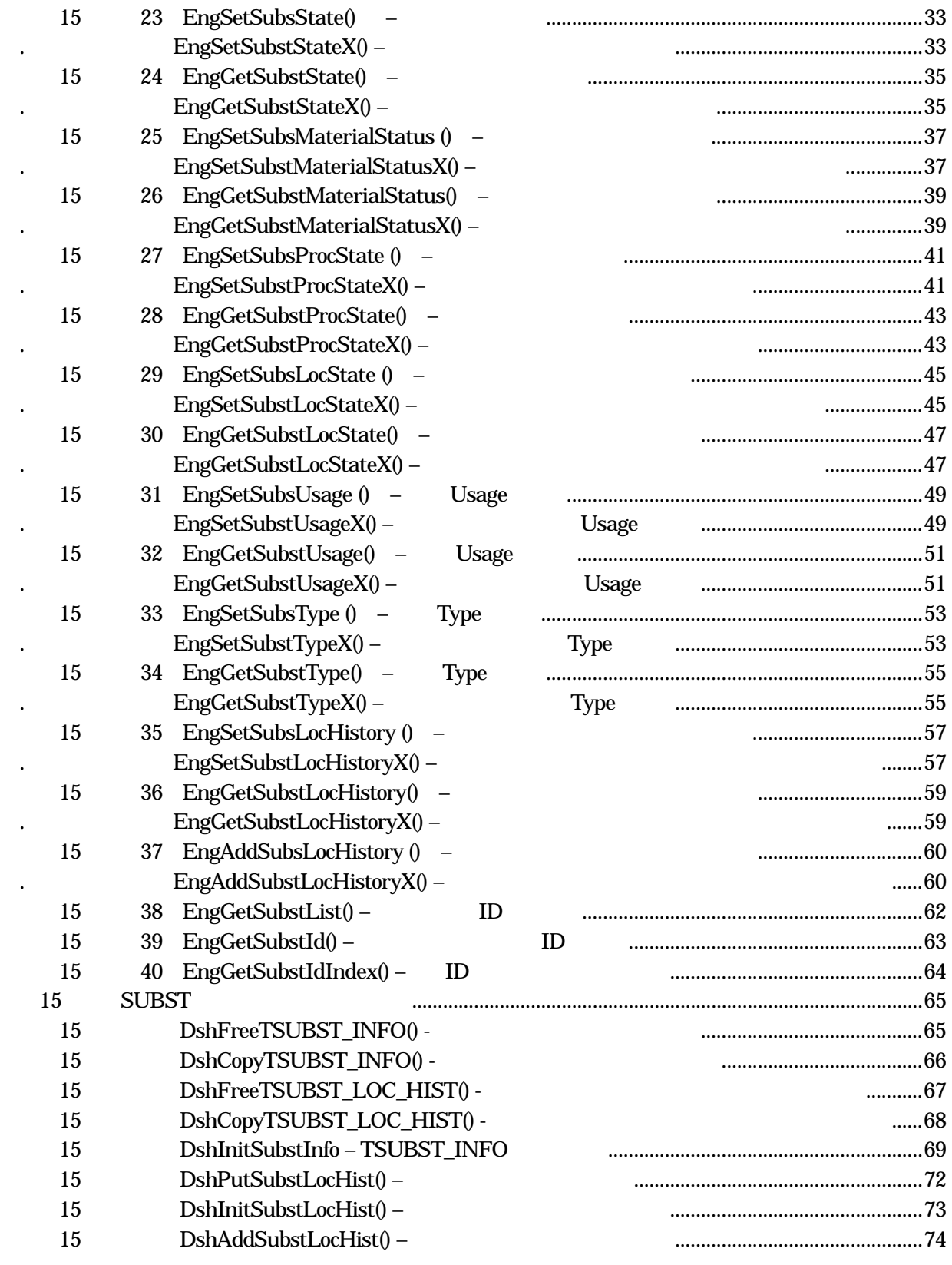

 $(VOL \qquad \qquad )$ 

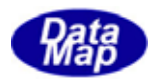

<span id="page-4-0"></span>15 SUBST

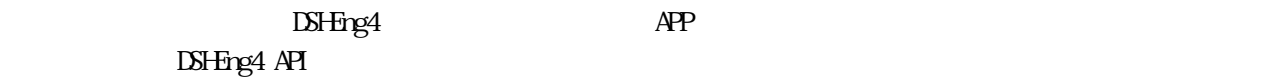

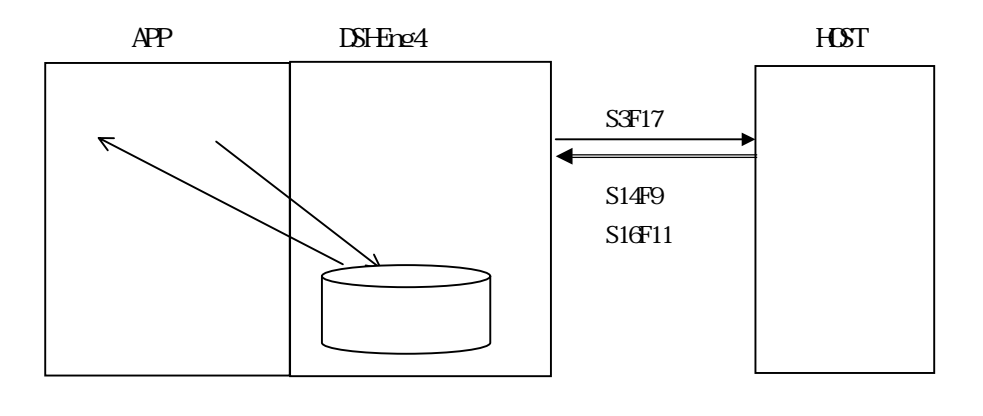

API

 $\overline{AP1}$ 

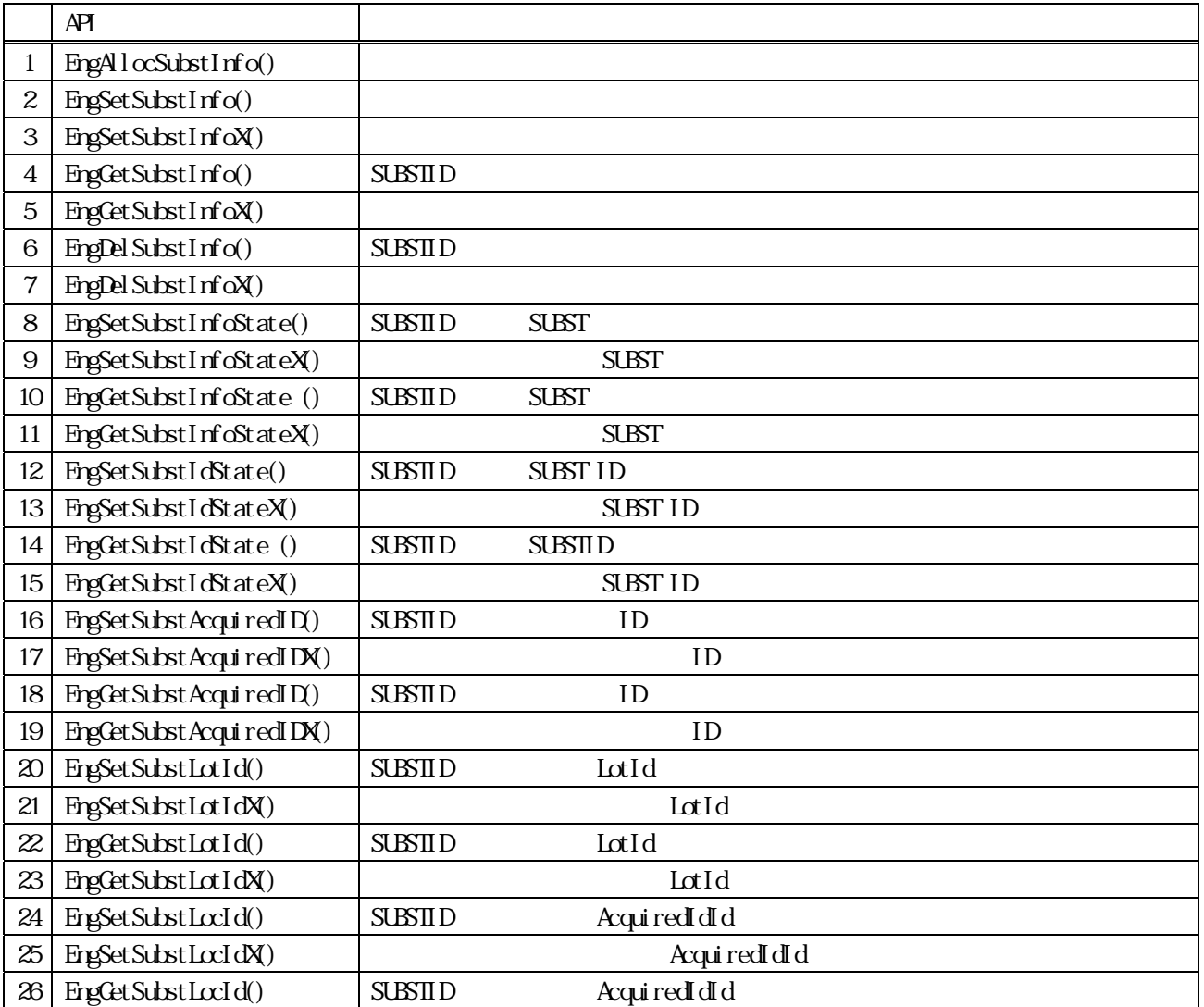

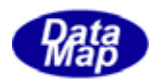

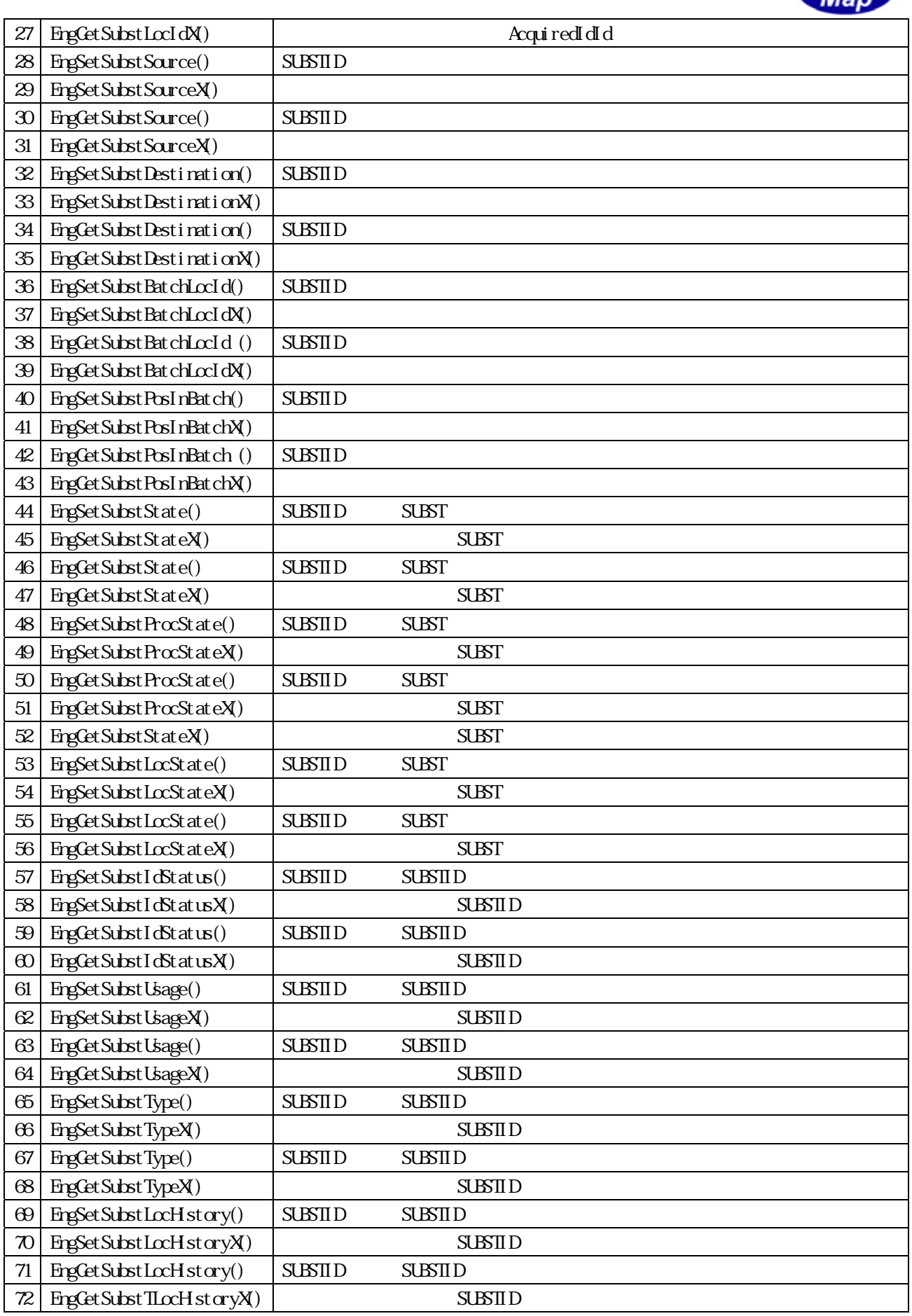

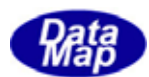

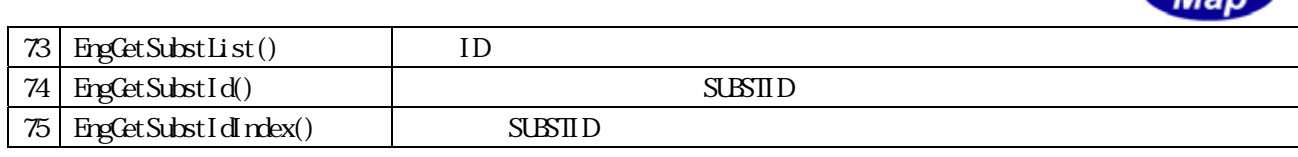

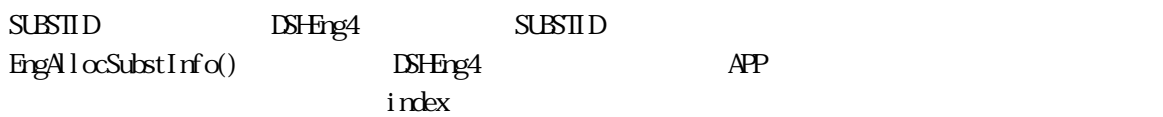

 $APP$   $AP$ 

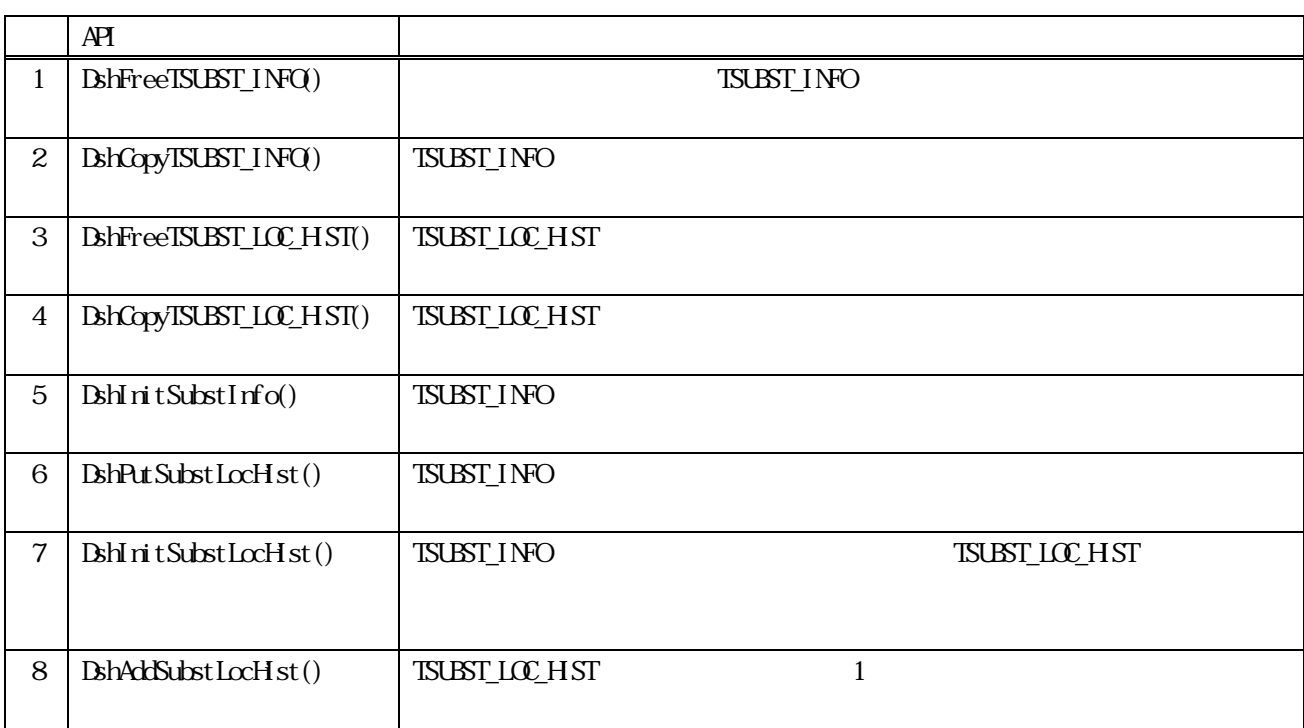

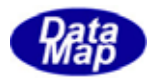

#### TSUBST\_INFO

```
(1)TSUBST_INFO ‒ Substrate Information
```
#### typedef struct{

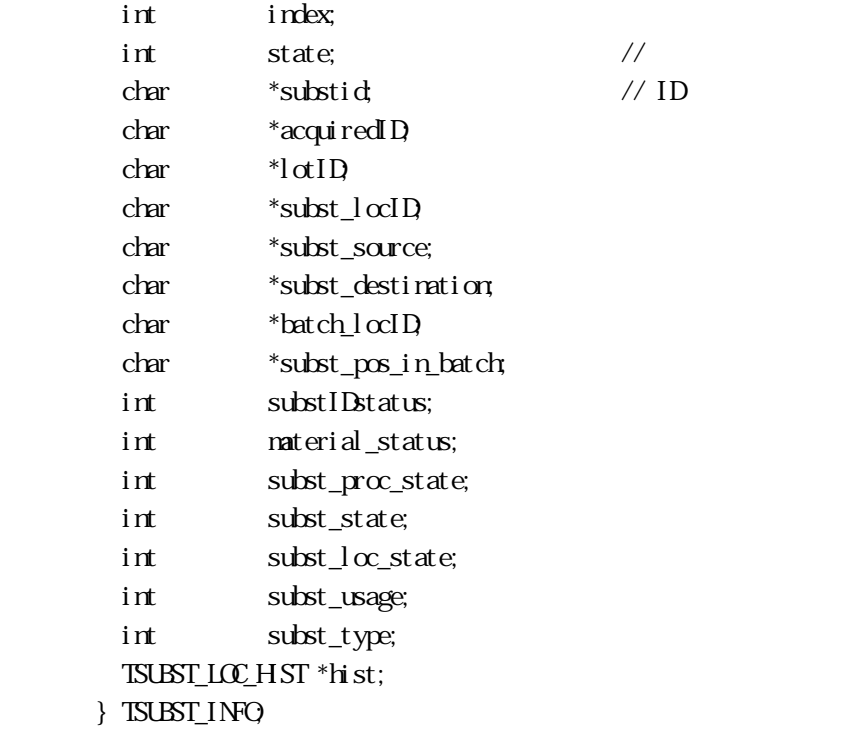

TSLOT\_LOC\_HST Substrate Location Hstory

 typedef struct{ int hist\_count; char \*\*subst\_locID; char \*\*TimeIn; char  $***$ TimeOut;  $\}$  TSUBST\_LOC\_HST;

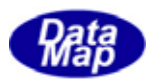

<span id="page-8-0"></span>15. **SUBST** 

15.2.1 EngAllocSubstInfo() -

#### $[c, G+]$

```
API int APIX EngAllocSubstInfo( 
     char *substid, \frac{1}{2} // ID
     int *index \frac{1}{2});
```
#### [.NET VB]

Function EngAllocSubstInfo ( ByVal substid As String, ByRef index As Int32) As Int32

#### [.NET C#]

int EngAllocSubstInfo( byte[] substid, ref int index );

substid

 $ID$ 

index

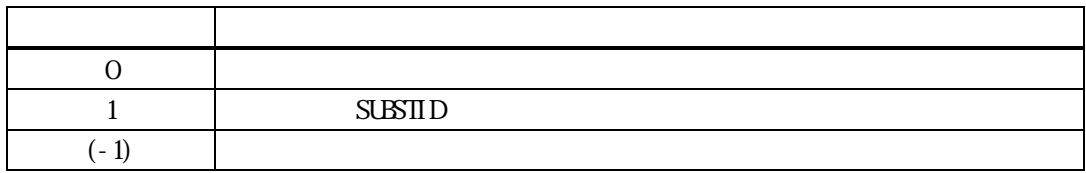

substid ID

 $\frac{1}{2}$  index  $\frac{1}{2}$ 

substid index  $\frac{1}{2}$  index

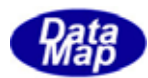

## <span id="page-9-0"></span>15. EngSetSubstInfo() -EngSetSubstInfoX()  $[c, G+]$

```
API int APIX EngSetSubstInfo( 
        TSUBST_INFO *pinfo //
 ); 
  API int APIX EngSetSubstInfoX( 
        int index, \frac{1}{\sqrt{2\pi}} index, \frac{1}{\sqrt{2\pi}} index,
        TSUBST_INFO *pinfo //
 ); 
[.NET VB] 
  Function EngSetSubstInfo ( 
           ByRef pinfo As dsh_info.TSUBST_INFO) As Int32 
  Function EngSetSubstInfoX (
           ByVal index As Int32, 
           ByRef pinfo As dsh_info.TSUBST_INFO) As Int32 
[.NET C#] 
  int EngSetSubstInfo( 
           ref TSUBST_INFO pinfo ); 
  int EngSetSubstInfoX( 
           int index, 
           ref TSUBST_INFO pinfo );
```

```
pinfo
```
index

 $ID$  EngAllocSubstInfo()  $SUBSID$  EngCetSubstIdIndex()

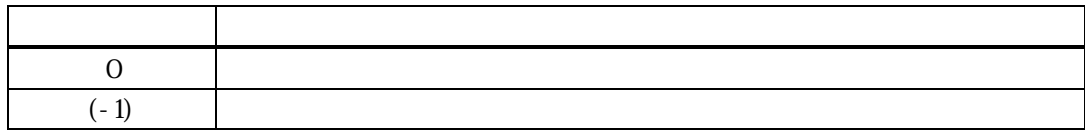

#### $\sinh$   $\sinh$

pinfo substid ID

pinfo SUBSTID

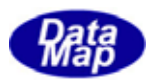

### SUSTID pinfo

pinfo SUBSTID SUBSTI  $(FpgAl\alpha\text{SubstInfo}()$ 

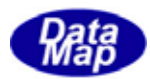

#### <span id="page-11-0"></span>15. EngCetSubstInfo() -EngGetSubstInfoX() -

## $[c, G+]$ API int APIX EngGetSubstInfo( char \*substid, // SUBSTID TSUBST\_INFO \*pinfo // ); API int APIX EngGetSubstInfoX(  $int \tint$   $\frac{1}{\pi}$   $\frac{1}{\pi}$   $\frac{1$ TSUBST\_INFO \*pinfo // ); [.NET VB] Function EngGetSubstInfo ( ByVal substid As String, ByRef pinfo As dsh\_info.TSUBST\_INFO) As Int32 Function EngGetSubstInfoX ( ByVal index As Int32, By<br>Ref pinfo As dsh\_info.TSUBST\_INFO $\,$  As Int $32$ [.NET C#] int EngGetSubstInfo( byte[] substid, ref TSUBST\_INFO pinfo ); int EngGetSubstInfoX(

 int index, ref TSUBST\_INFO pinfo );

#### substid

 $ID$ 

pinfo

#### index

 $ID$  EngAllocSubstInfo()  $SUBSID$  EngCetSubstIdIndex()

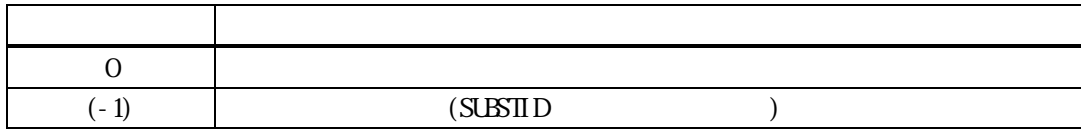

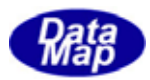

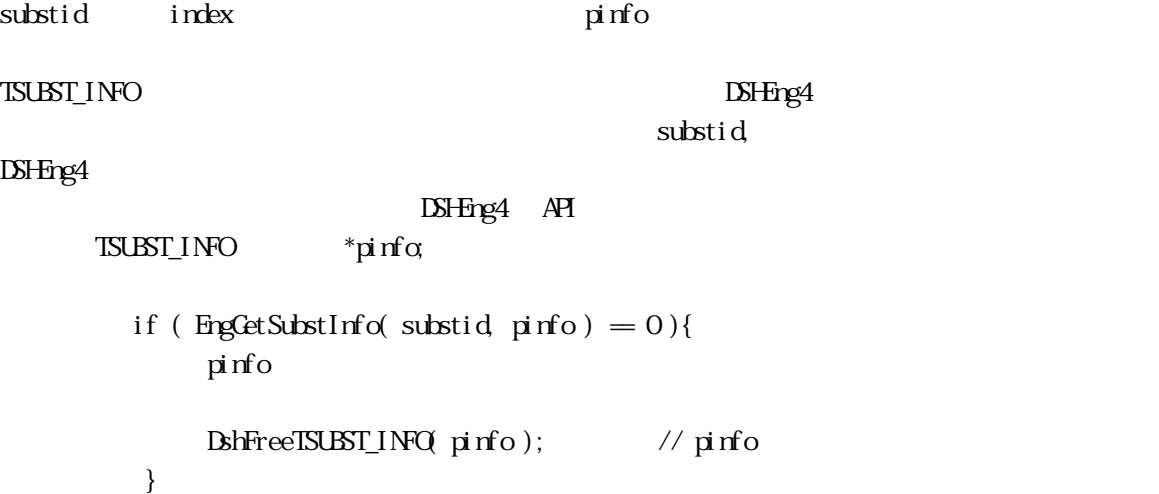

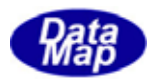

#### <span id="page-13-0"></span>15.2.15.15.15.15 EngDelSubstInfo() -. **EngDelSubstInfoX()**

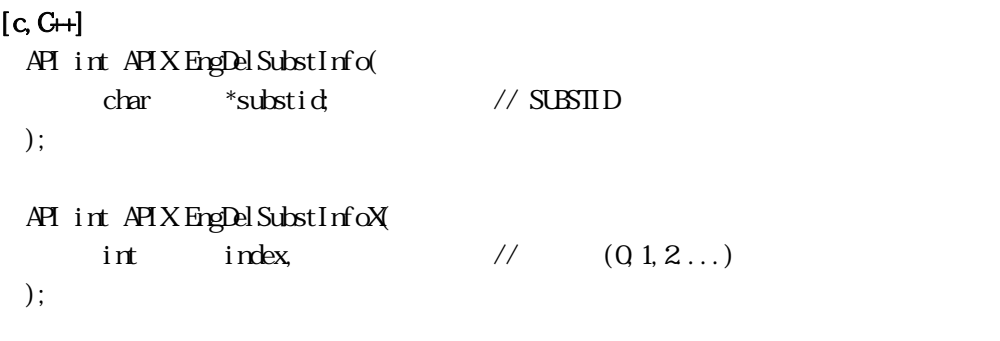

[.NET VB]

Function EngDelSubstInfo ( ByVal substid As String) As Int32

Function EngDelSubstInfoX ( ByVal index As Int32) As Int32

#### [.NET C#]

int EngDelSubstInfo( byte[] substid );

int EngDelSubstInfoX( int index );

#### substid

 $ID$ 

index

戻り値 意味  $0 \qquad \qquad$  $(-1)$  SUBSTID

substid index ID

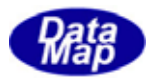

## <span id="page-14-0"></span>15. EngSetSubsInfoState() EngSetSubstInfoStateX()  $[c, G+]$ API int APIX EngSetSubstInfoState( char \*substid, // SUBSTID  $int$  state // ); API int APIX EngSetSubstInfosStateX(  $int \tint$  index,  $\frac{1}{2}$  index,  $int$  state //  $\frac{1}{2}$ ); [.NET VB] Function EngSetSubstInfoState ( ByVal substid As String, ByVal state As Int32) As Int32 Function EngSetSubstInfoStateX ( ByVal index As Int32, ByVal state As Int32) As Int32 [.NET C#] int EngSetSubstInfoState( byte[] substid, int state ); int EngSetSubstInfoStateX( int index, int state ); substid  $ID$ state  $SUBSTID$  $=(-1)$ index  $EpgAlcSubstInfo()$  $SUBSID$  EngCetSubstIdIndex()

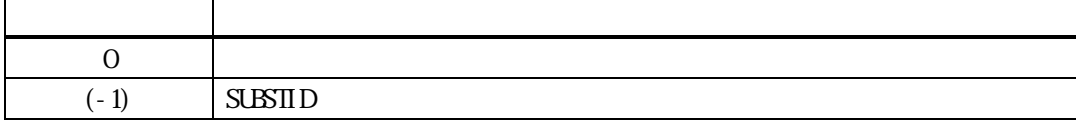

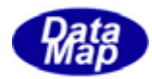

 $=(-1)$ 

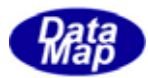

## <span id="page-16-0"></span>15.2.15.2.5 EngCetSubstInfoState() EngGetSubstInfoStateX()  $[c, G+]$ API int APIX EngGetSubstInfoState( char \*substid, // SUBSTID int \*state //  $\frac{1}{2}$ ); API int APIX EngGetSubstInfoStateX(  $int \tint$  index,  $\frac{1}{2}$  index, int  $*$ state // ); [.NET VB] Function EngGetSubstInfoState ( ByVal substid As String, ByRef state As Int32) As Int32 Function EngGetSubstInfoStateX ( ByVal index As Int32, ByRef state As Int32) As Int32 [.NET C#] int EngGetSubstInfoState( byte[] substid, ref int state ); int EngGetSubstInfoStateX( int index, ref int state ); substid  $ID$ state  $SUBSTID$ index EngAllocSubstInfo()  $SUBSID$  EngCetSubstIdIndex()

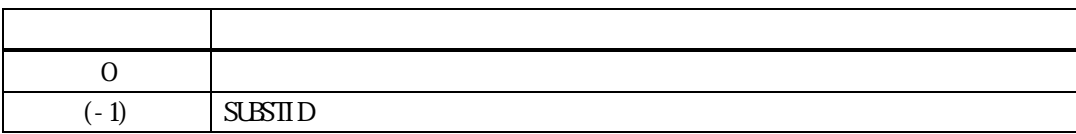

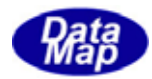

 $=(-1)$ 

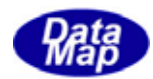

<span id="page-18-0"></span>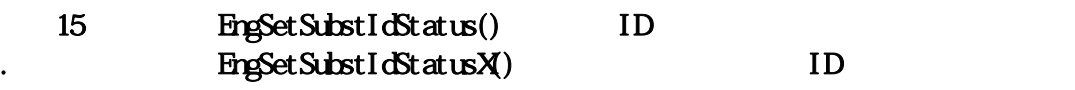

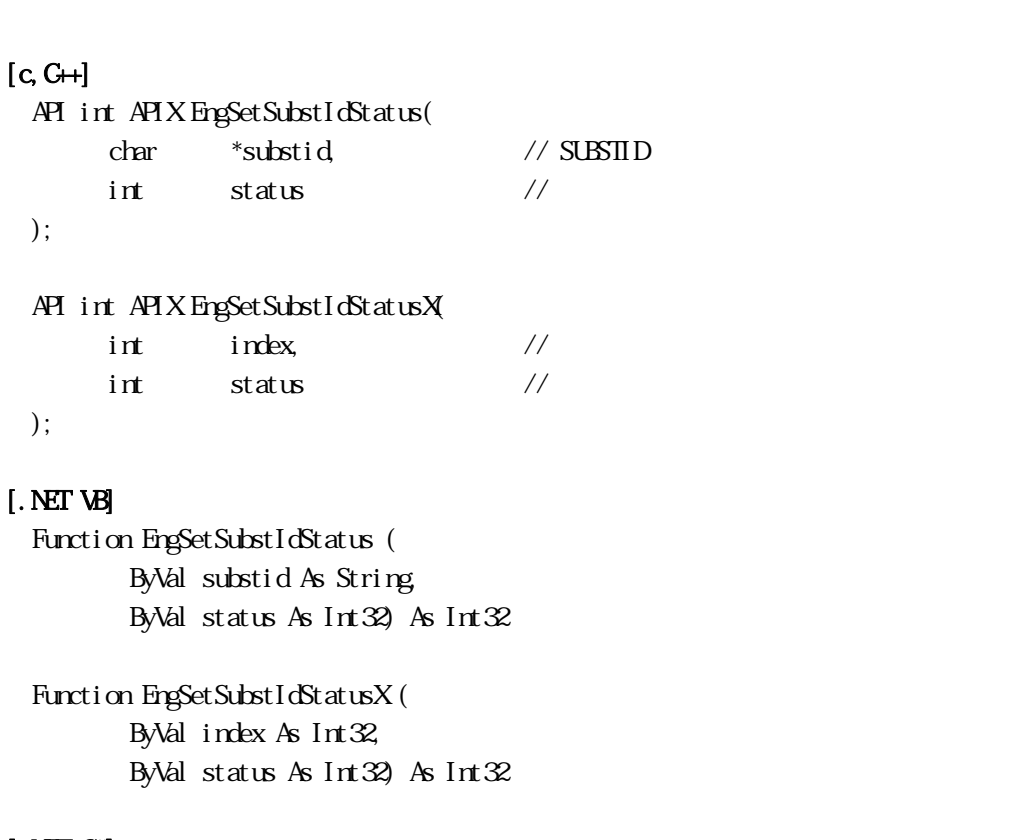

#### [.NET C#]

);

);

int EngSetSubstIdStatus( byte[] substid, int status );

int EngSetSubstIdStatusX( int index, int status );

#### substid

 $ID$ 

status

SUBSTID ID

```
index
```
## EngAllocSubstInfo()

 $SUBSID$  EngCetSubstIdIndex()

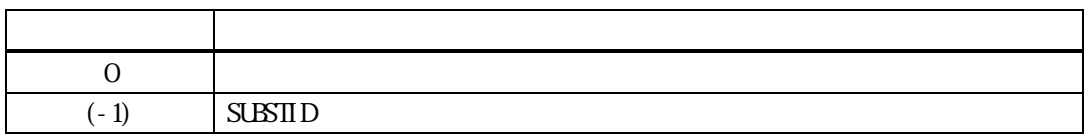

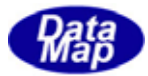

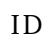

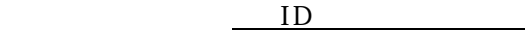

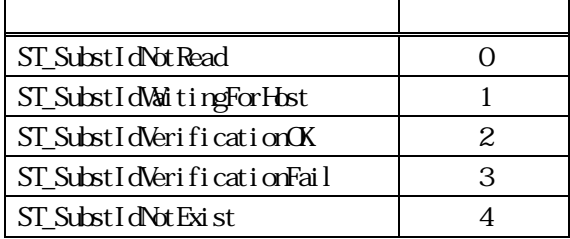

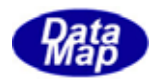

<span id="page-20-0"></span>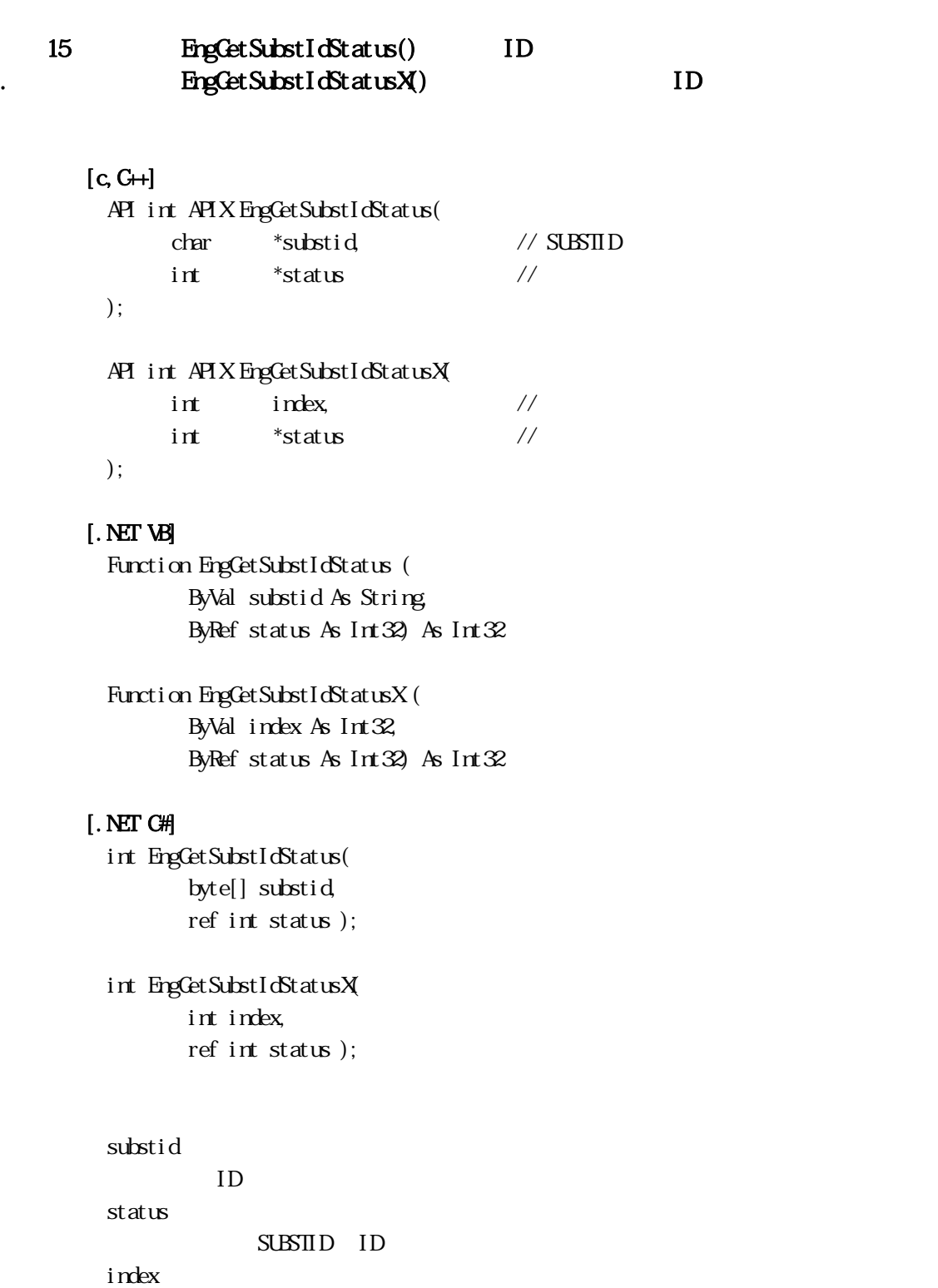

#### $E_{\rm I}$  engAllocSubstInfo()  $S\text{LBTID}$  EngGetSubstIdIndex()

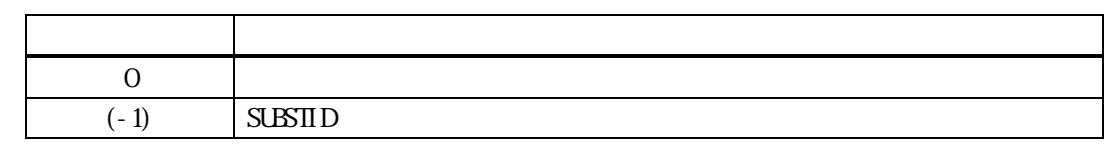

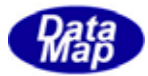

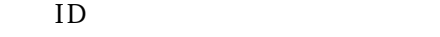

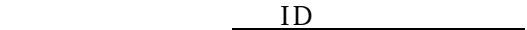

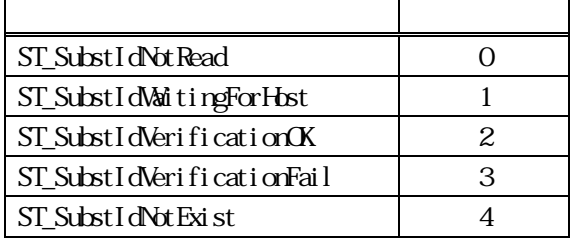

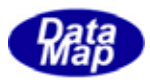

<span id="page-22-0"></span>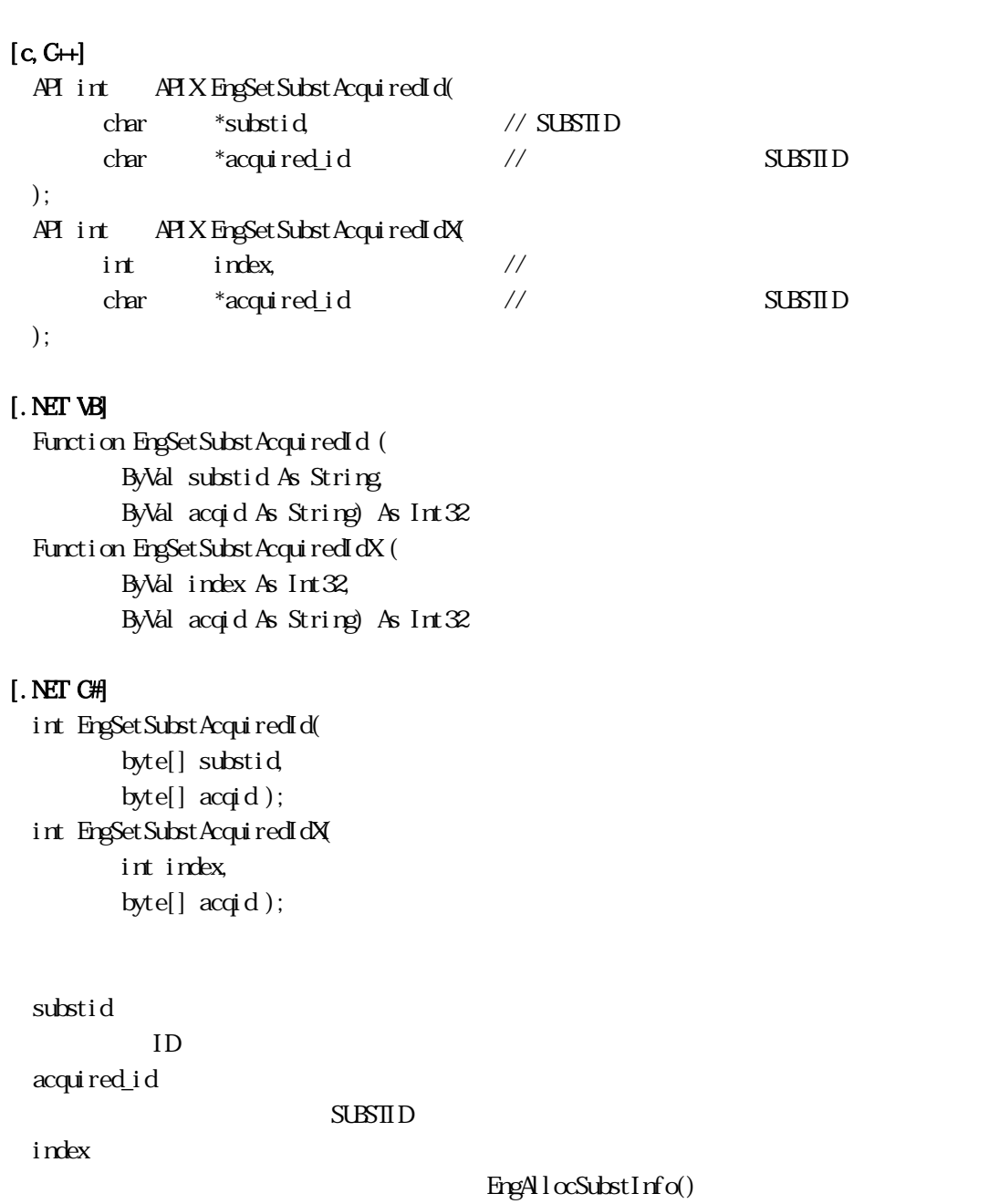

 $SUBSID$  EngCetSubstIdIndex()

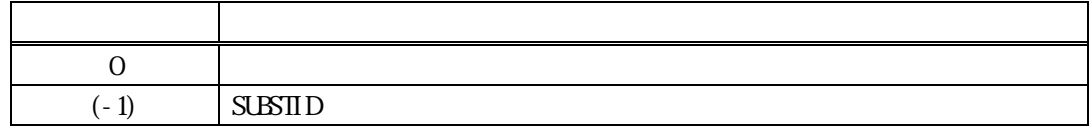

 $S\triangle Z$ 

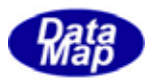

<span id="page-23-0"></span>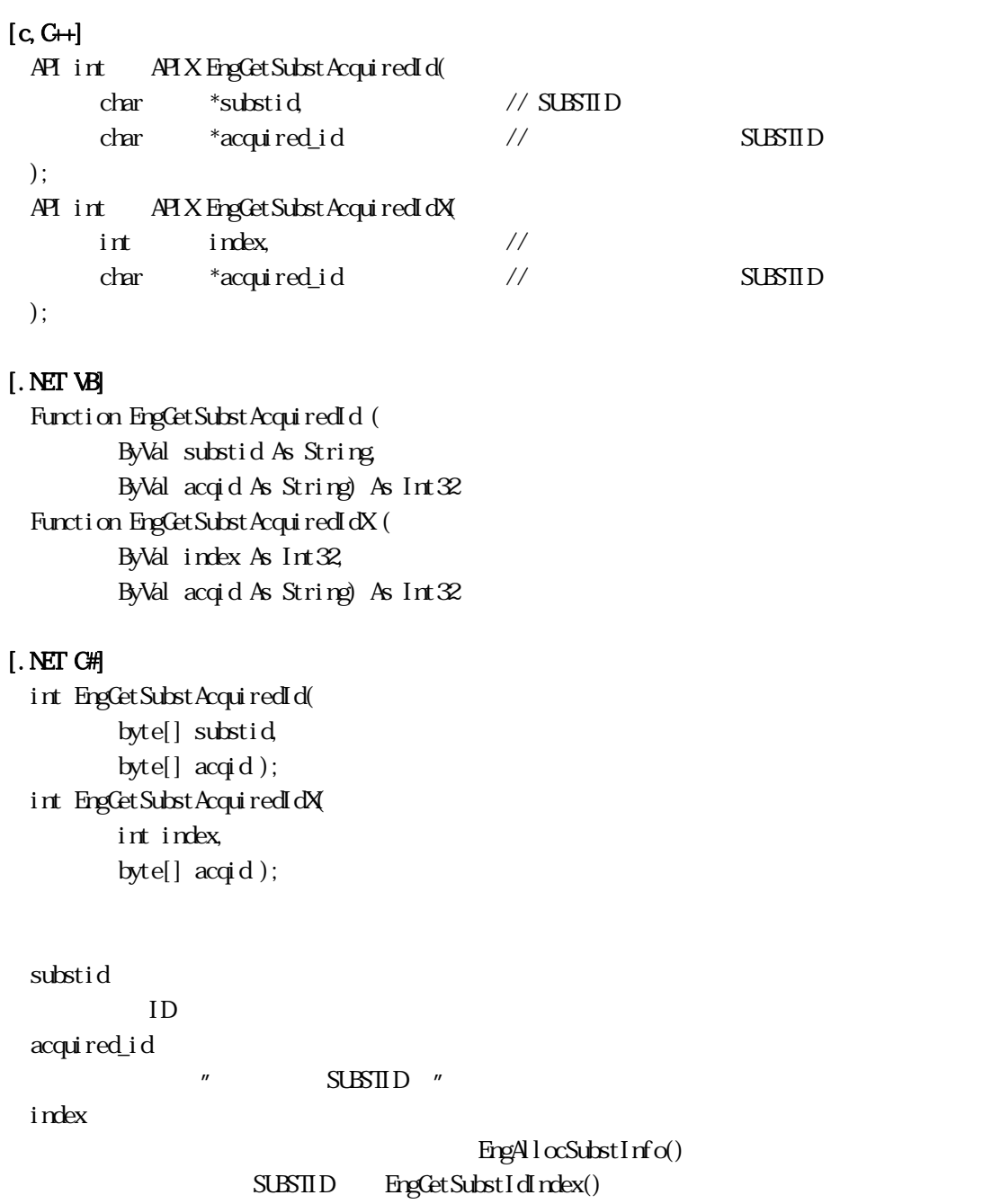

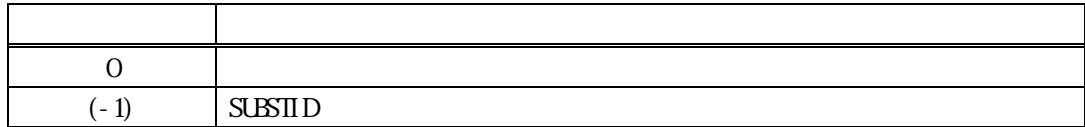

 $S\triangle\mathbf{S}\mathbf{I}\mathbf{I}\mathbf{D}$  (

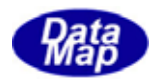

#### <span id="page-24-0"></span>15. 11 EngSetSubstLotId() LotId . EngSetSubstLotIdX) LotId

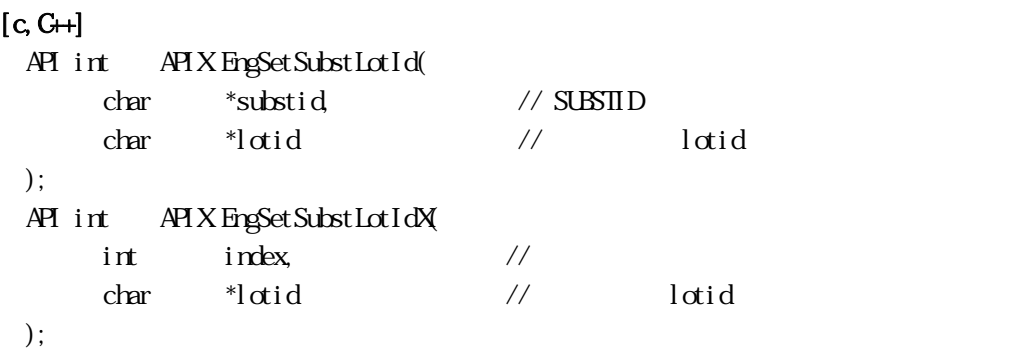

#### [.NET VB]

Function EngSetSubstLotId ( ByVal substid As String, ByVal lotid As String) As Int32 Function EngSetSubstLotIdX ( ByVal index As Int32, ByVal lotid As String) As Int32

#### [.NET C#]

```
int EngSetSubstLotId( 
          byte[] substid, 
          byte[] lotid ); 
int EngSetSubstLotIdX( 
          int index, 
          byte[] lotid );
```
#### substid

 $ID$ 

lotid

SUBSTID lotid

index

EngAllocSubstInfo() SUBSTID EngCetSubstIdIndex()

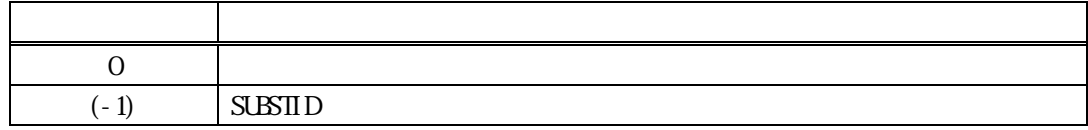

ID lotid()

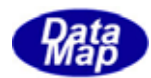

#### <span id="page-25-0"></span>15. 12 EngCetSubstLotId() LotId . EngGetSubstLotIdX() LotId

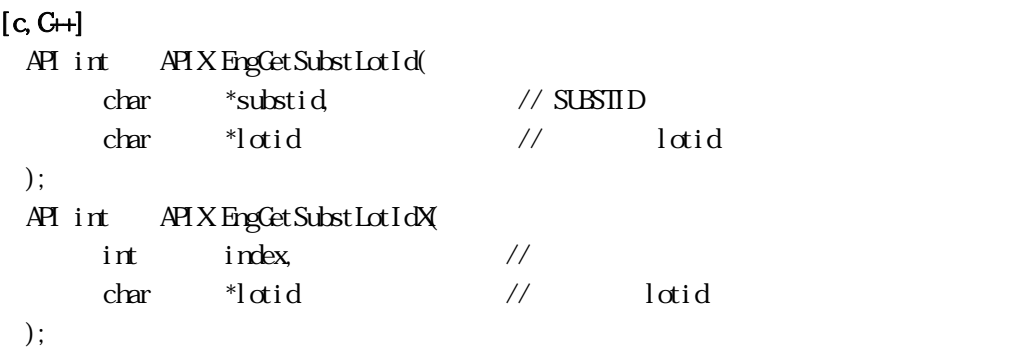

#### [.NET VB]

Function EngGetSubstLotId ( ByVal substid As String, ByVal lotid As String) As Int32 Function EngGetSubstLotIdX ( ByVal index As Int32, ByVal lotid As String) As Int32

#### [.NET C#]

```
int EngGetSubstLotId( 
          byte[] substid, 
          byte[] lotid ); 
int EngGetSubstLotIdX( 
          int index, 
          byte[] lotid );
```
#### substid

 $ID$ 

lotid

SUBSTID lotid

## index

EngAllocSubstInfo() SUBSTID EngCetSubstIdIndex()

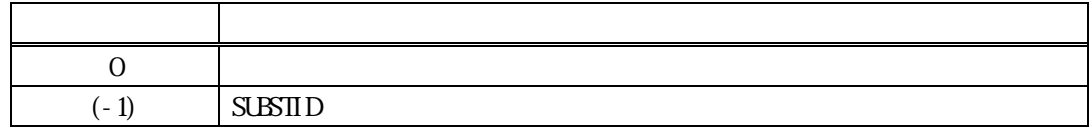

Id lotid()

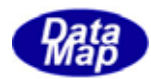

#### <span id="page-26-0"></span>15. 13 EngSetSubstLocId() LocId EngSetSubstLocIdX() LocId

#### $[c, G+]$ API int APIX EngSetSubstLocId( char \*substid, // SUBSTID  $char$  \*location // location ); API int APIX EngSetSubstLocIdX(  $int \tint \tfrac{1}{\sqrt{2\pi}}$ char \*location // location );

#### [.NET VB]

Function EngSetSubstLocId ( ByVal substid As String, ByVal location As String) As Int32 Function EngSetSubstLocIdX ( ByVal index As Int32, ByVal location As String) As Int32

#### [.NET C#]

```
int EngSetSubstLocId( 
          byte[] substid, 
          byte[] location ); 
int EngSetSubstLocIdX( 
          int index, 
          byte[] location );
```
#### substid

 $ID$ 

location

 $S\triangle<sub>S</sub>TID location$ 

index

```
EngAllocSubstInfo()
SUBSID EngCetSubstIdIndex()
```
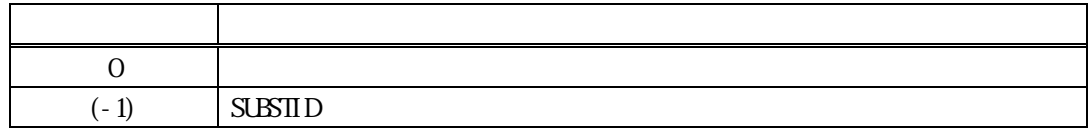

 $ID$   $location($ 

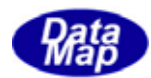

# <span id="page-27-0"></span>15.2.14 EngCetSubstLocId() LocId . **EngGetSubstLocIdX**) **LocId**

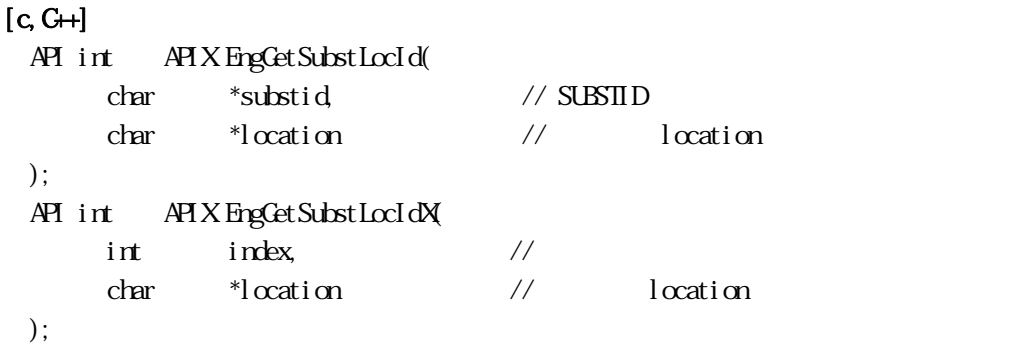

#### [.NET VB]

Function EngGetSubstLocId ( ByVal substid As String, ByVal location As String) As Int32 Function EngGetSubstLocIdX ( ByVal index As Int32, ByVal location As String) As Int32

#### [.NET C#]

```
int EngGetSubstLocId( 
          byte[] substid, 
          byte[] location ); 
int EngGetSubstLocIdX( 
          int index, 
          byte[] location );
```
#### substid

 $ID$ 

location

SUBSTID location

index

```
EngAllocSubstInfo()
SUBSTID EngCetSubstIdIndex()
```
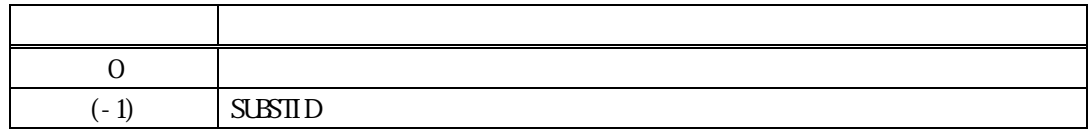

Id location()

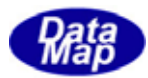

#### <span id="page-28-0"></span>15. 15. EngSetSubstSource() . **EngSetSubstSourceX()**

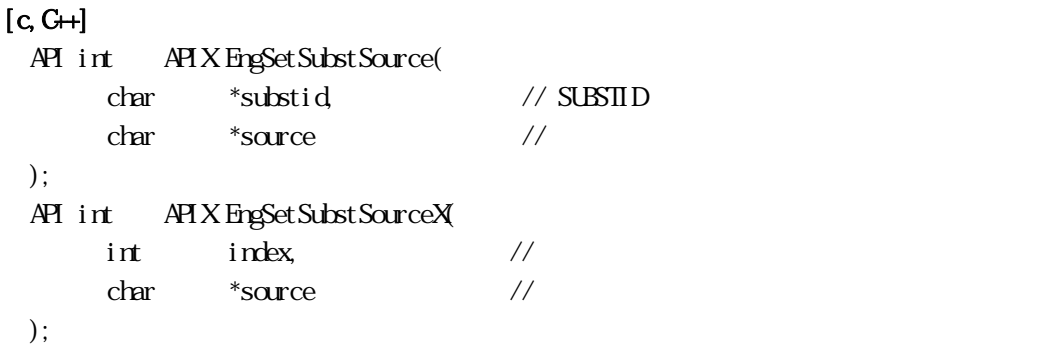

#### [.NET VB]

Function EngSetSubstSource ( ByVal substid As String, ByVal source As String) As Int32 Function EngSetSubstSourceX ( ByVal index As Int32, ByVal source As String) As Int32

 $SUBSID$ 

#### [.NET C#]

```
int EngSetSubstSource( 
          byte[] substid, 
         byte[] source );
int EngSetSubstSourceX( 
          int index, 
          byte[] source );
```
#### substid

 $ID$ 

source

index

EngAllocSubstInfo() SUBSTID EngCetSubstIdIndex()

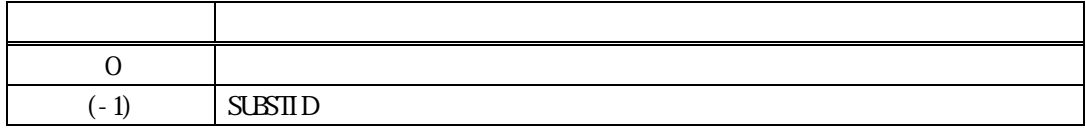

 $ID$  ()

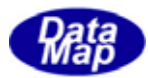

#### <span id="page-29-0"></span>15.2.16 EngCetSubstSource() . **EngCetSubstSourceX()**

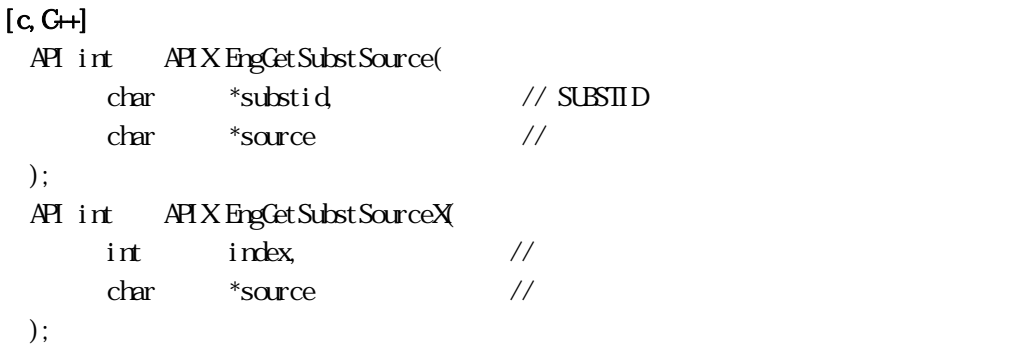

#### [.NET VB]

Function EngGetSubstSource ( ByVal substid As String, ByVal source As String) As Int32 Function EngGetSubstSourceX ( ByVal index As Int32, ByVal source As String) As Int32

#### [.NET C#]

```
int EngGetSubstSource( 
          byte[] substid, 
         byte[] source );
int EngGetSubstSourceX( 
          int index, 
          byte[] source );
```
#### substid

 $ID$ 

 $SUBSID$ 

index

source

EngAllocSubstInfo() SUBSTID EngCetSubstIdIndex()

| $\sim$ | <u>www.c</u> |
|--------|--------------|

 $Id$  ( )

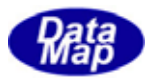

#### <span id="page-30-0"></span>15.2.17 EngSetSubstDestination() EngSetSubstDestinationX()

```
[c, G+]API int APIX EngSetSubstDestination( 
         char *substid, // SUBSTID
          char *dest // \frac{1}{2}); 
  API int APIX EngSetSubstDestinationX( 
         int \tint \frac{1}{\pi} \frac{1}{\pi} \frac{1}{\pi} \frac{1}{\pi} \frac{1}{\pi} \frac{1}{\pi} \frac{1}{\pi} \frac{1}{\pi} \frac{1}{\pi} \frac{1}{\pi} \frac{1}{\pi} \frac{1}{\pi} \frac{1}{\pi} \frac{1}{\pi} \frac{1}{\pi} \frac{1}{\pi} \frac{1}{\pi} \frac{1}{\pi} \frac{1}{\pi} \frac{1char *dest // \frac{1}{2}); 
[.NET VB] 
  Function EngSetSubstDestination ( 
            ByVal substid As String, 
            ByVal dest As String) As Int32 
  Function EngSetSubstDestinationX ( 
            ByVal index As Int32, 
            ByVal dest As String) As Int32 
[.NET C#] 
  int EngSetSubstDestination( 
            byte[] substid, 
            byte[] dest ); 
  int EngSetSubstDestinationX( 
            int index, 
            byte[] dest ); 
  substid 
          IDdest 
                     SLBS\PiDindex 
                                                 EngAllocSubstInfo()
                         SUBSTID EngCetSubstIdIndex()
```
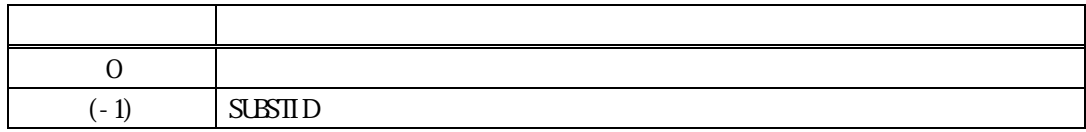

 $ID$  ( )

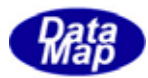

#### <span id="page-31-0"></span>15.2.18 EngCetSubstDestination() EngGetSubstDestinationX()

```
[c, G+]API int APIX EngGetSubstDestination( 
         char *substid, // SUBSTID
          char *dest // \frac{1}{2}); 
  API int APIX EngGetSubstDestinationX( 
         int \tint \frac{1}{\pi} \frac{1}{\pi} \frac{1}{\pi} \frac{1}{\pi} \frac{1}{\pi} \frac{1}{\pi} \frac{1}{\pi} \frac{1}{\pi} \frac{1}{\pi} \frac{1}{\pi} \frac{1}{\pi} \frac{1}{\pi} \frac{1}{\pi} \frac{1}{\pi} \frac{1}{\pi} \frac{1}{\pi} \frac{1}{\pi} \frac{1}{\pi} \frac{1}{\pi} \frac{1char *dest // \frac{1}{2}); 
[.NET VB] 
  Function EngGetSubstDestination ( 
            ByVal substid As String, 
            ByVal dest As String) As Int32 
  Function EngGetSubstDestinationX ( 
            ByVal index As Int32, 
            ByVal dest As String) As Int32 
[.NET C#] 
  int EngGetSubstDestination( 
            byte[] substid, 
            byte[] dest ); 
  int EngGetSubstDestinationX( 
            int index, 
            byte[] dest ); 
  substid 
          IDdest 
                   SUBSIDindex 
                                                 EngAllocSubstInfo()
                         SUBSTID EngCetSubstIdIndex()
```
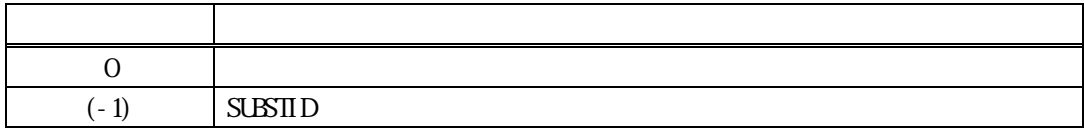

 $\mathop{\mathrm{Id}}\nolimits$  and  $\mathop{\mathrm{Id}}\nolimits$  and  $\mathop{\mathrm{Id}}\nolimits$ 

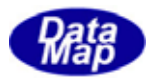

#### <span id="page-32-0"></span>15.2.19 EngSetSubstBatchLocId() EngSet Subst BatchLocIdX()

```
[c, G+]API int APIX EngSetSubstBatchLocId( 
           char *substid, // SUBSTID
            char *blocid // \sqrt{2\pi}); 
  API int APIX EngSetSubstBatchLocIdX( 
           int \tint \frac{1}{\pi} \frac{1}{\pi} \frac{1}{\pi} \frac{1}{\pi} \frac{1}{\pi} \frac{1}{\pi} \frac{1}{\pi} \frac{1}{\pi} \frac{1}{\pi} \frac{1}{\pi} \frac{1}{\pi} \frac{1}{\pi} \frac{1}{\pi} \frac{1}{\pi} \frac{1}{\pi} \frac{1}{\pi} \frac{1}{\pi} \frac{1}{\pi} \frac{1}{\pi} \frac{1char *blocid // \frac{1}{2});
```
#### [.NET VB]

Function EngSetSubstBatchLocId ( ByVal substid As String, ByVal blocid As String) As Int32 Function EngSetSubstBatchLocIdX ( ByVal index As Int32, ByVal blocid As String) As Int32

 $S$ L $B$  $S$ T $D$ 

#### [.NET C#]

```
int EngSetSubstBatchLocId( 
          byte[] substid, 
          byte[] blocid ); 
int EngSetSubstBatchLocIdX( 
          int index, 
          byte[] blocid );
```
substid

 $ID$ 

blocid

index

EngAllocSubstInfo()  $SUBSID$  EngCetSubstIdIndex()

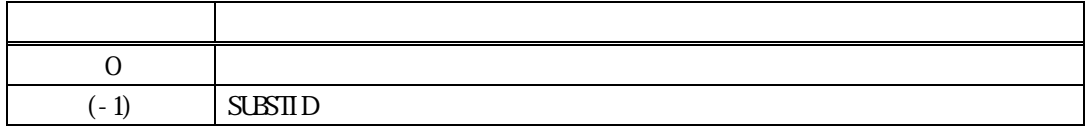

 $ID$  ( )

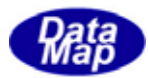

#### <span id="page-33-0"></span>15.20 EngGetSubstBatchLocId() EngGetSubstBatchLocIdX()

 $[c, G+]$ API int APIX EngGetSubstBatchLocId( char \*substid, // SUBSTID char \*blocid //  $\sqrt{2\pi}$ ); API int APIX EngGetSubstBatchLocIdX(  $int \tint$   $\frac{1}{\pi}$   $\frac{1}{\pi}$   $\frac{1$ char \*blocid //  $\sqrt{2\pi}$ );

#### [.NET VB]

Function EngGetSubstBatchLocId ( ByVal substid As String, ByVal blocid As String) As Int32 Function EngCetSubstBatchLocIdX ( ByVal index As Int32, ByVal blocid As String) As Int32

#### [.NET C#]

int EngGetSubstBatchLocId( byte[] substid, byte[] blocid ); int EngGetSubstBatchLocIdX( int index, byte[] blocid );

substid

 $ID$ 

 $SUBSID$ 

index

blocid

EngAllocSubstInfo() SUBSTID EngCetSubstIdIndex()

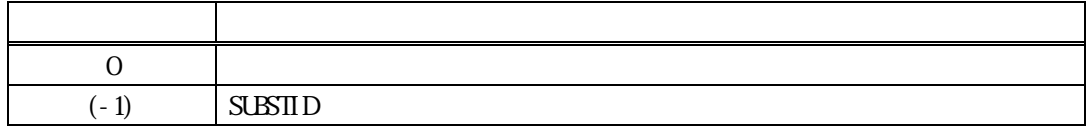

 $\mathop{\mathrm{Id}}\nolimits$  and  $\mathop{\mathrm{Id}}\nolimits$  and  $\mathop{\mathrm{Id}}\nolimits$ 

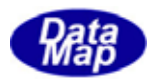

#### <span id="page-34-0"></span>15.21 EngSetSubstPosInBatch() EngSetSubstPosInBatchX()

```
[c, G+]API int APIX EngSetSubstPosInBatch( 
           char *substid, // SUBSTID
            char *posid // \frac{1}{2}); 
  API int APIX EngSet Subst PosInBatchX
           int \tint \frac{1}{\pi} \frac{1}{\pi} \frac{1}{\pi} \frac{1}{\pi} \frac{1}{\pi} \frac{1}{\pi} \frac{1}{\pi} \frac{1}{\pi} \frac{1}{\pi} \frac{1}{\pi} \frac{1}{\pi} \frac{1}{\pi} \frac{1}{\pi} \frac{1}{\pi} \frac{1}{\pi} \frac{1}{\pi} \frac{1}{\pi} \frac{1}{\pi} \frac{1}{\pi} \frac{1char *posid // \frac{1}{2});
```
#### [.NET VB]

Function EngSetSubstPosInBatch ( ByVal substid As String, ByVal posid As String) As Int32 Function EngSetSubstPosInBatchX ( ByVal index As Int32, ByVal posid As String) As Int32

#### [.NET C#]

```
int EngSetSubstPosInBatch( 
          byte[] substid, 
          byte[] posid ); 
int EngSetSubstPosInBatchX( 
          int index, 
          byte[] posid );
```
substid

 $ID$ 

posid

 $S$ L $B$  $S$  $\Pi$  $D$ 

index

```
EngAllocSubstInfo()
SUBSTID EngCetSubstIdIndex()
```
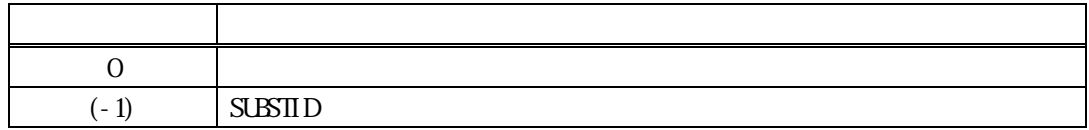

 $ID$  ()

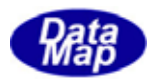

#### <span id="page-35-0"></span>15.22 EngGetSubstPosInBatch() EngGetSubstPosInBatchX()

```
[c, G+]API int APIX EngGetSubstPosInBatch( 
           char *substid, // SUBSTID
           char *posid // \frac{1}{2}); 
  API int APIX EngGetSubstPosInBatchX( 
           int \tint \frac{1}{\pi} \frac{1}{\pi} \frac{1}{\pi} \frac{1}{\pi} \frac{1}{\pi} \frac{1}{\pi} \frac{1}{\pi} \frac{1}{\pi} \frac{1}{\pi} \frac{1}{\pi} \frac{1}{\pi} \frac{1}{\pi} \frac{1}{\pi} \frac{1}{\pi} \frac{1}{\pi} \frac{1}{\pi} \frac{1}{\pi} \frac{1}{\pi} \frac{1}{\pi} \frac{1char *posid //
  ); 
[.NET VB] 
  Function EngGetSubstPosInBatch ( 
              ByVal substid As String, 
              ByVal posid As String) As Int32 
  Function EngGetSubstPosInBatchX ( 
              ByVal index As Int32, 
              ByVal posid As String) As Int32 
[.NET C#] 
  int EngGetSubstPosInBatch( 
              byte[] substid, 
              byte[] posid ); 
  int EngGetSubstPosInBatchX( 
              int index,
```
byte[] posid );

substid

 $ID$ 

 $SUBSID$ 

index

posid

EngAllocSubstInfo() SUBSTID EngCetSubstIdIndex()

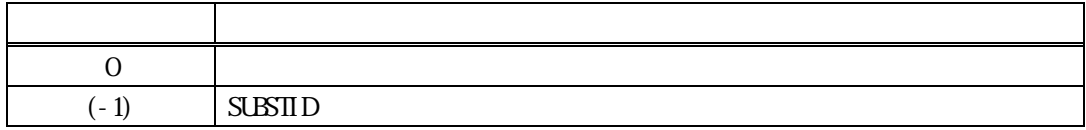

 $\mathop{\mathrm{Id}}\nolimits$  and  $\mathop{\mathrm{Id}}\nolimits$  and  $\mathop{\mathrm{Id}}\nolimits$
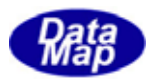

## 15.23 EngSetSubsState() . **EngSetSubstStateX()**

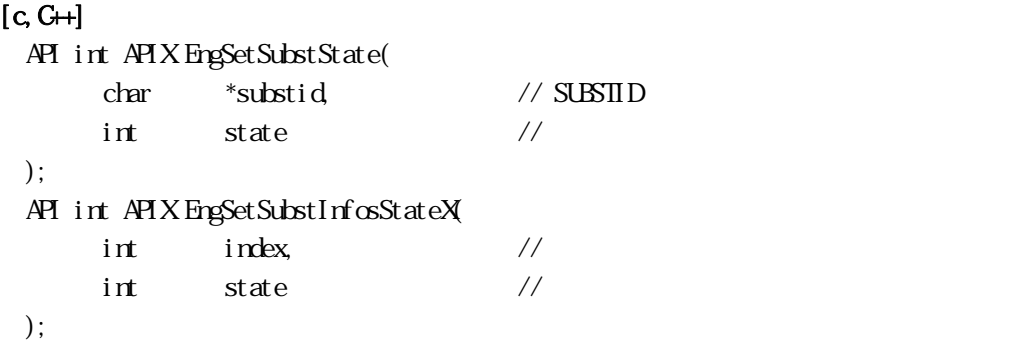

## [.NET VB]

Function EngSetSubstState ( ByVal substid As String, ByVal state As Int32) As Int32 Function EngSetSubstStateX ( ByVal index As Int32, ByVal state As Int32) As Int32

#### [.NET C#]

```
int EngSetSubstState( 
          byte[] substid, 
          int state ); 
int EngSetSubstStateX( 
          int index, 
          int state );
```
#### substid

 $ID$ 

state

index

EngAllocSubstInfo() SUBSTID EngCetSubstIdIndex()

| $\sim$ | œ<br>ຼ |
|--------|--------|

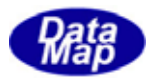

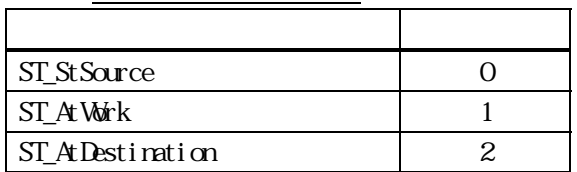

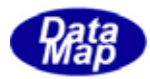

## 15.24 EngCetSubstState() EngGetSubstStateX()

# $[c, G+]$ API int APIX EngGetSubstState( char \*substid, // SUBSTID int \*state //  $\frac{1}{2}$ ); API int APIX EngGetSubstStateX(  $int \tint$  index,  $\frac{1}{2}$  index, int  $*$ state // ); [.NET VB]

Function EngGetSubstState ( ByVal substid As String, ByRef state As Int32) As Int32

```
Function EngGetSubstStateX ( 
         ByVal index As Int32, 
         ByRef state As Int32) As Int32
```
## [.NET C#]

int EngGetSubstState( byte[] substid, ref int state );

int EngGetSubstStateX( int index, ref int state );

#### substid

 $ID$ state

 $SUBSTID$ 

index

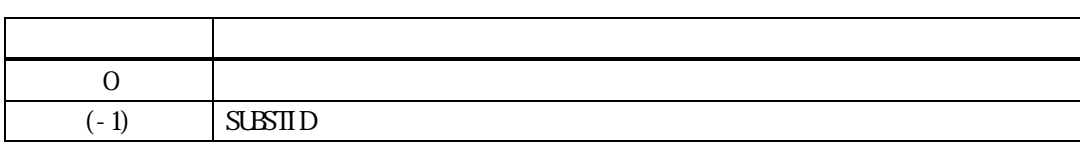

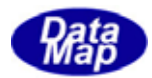

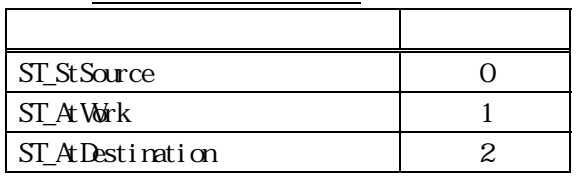

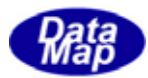

# 15.25 EngSetSubsMaterialStatus () EngSetSubstMaterialStatusX()

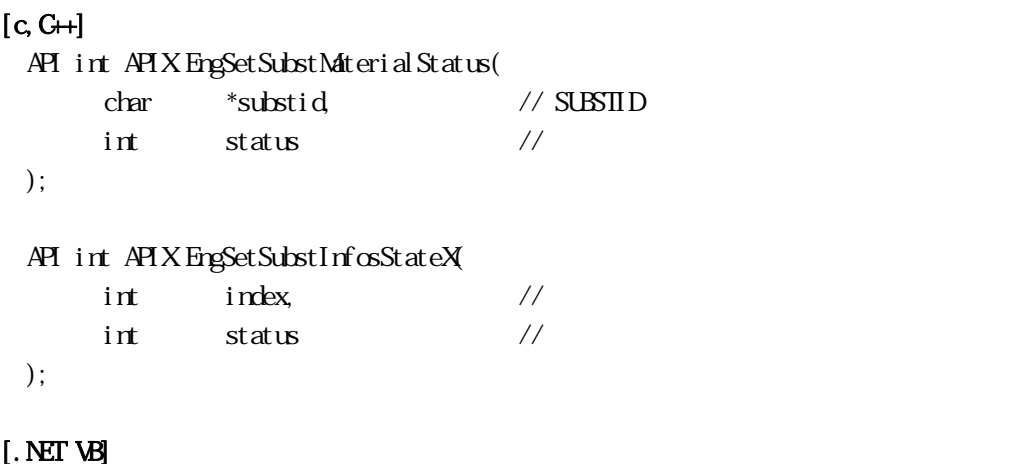

Function EngSetSubstMaterialStatus ( ByVal substid As String, ByVal state As Int32) As Int32

```
Function EngSetSubstMaterialStatusX ( 
         ByVal index As Int32, 
         ByVal state As Int32) As Int32
```
#### [.NET C#]

int EngSetSubstMaterialStatus( byte[] substid, int state );

int EngSetSubstMaterialStatusX( int index, int state );

substid

 $ID$ 

status

index

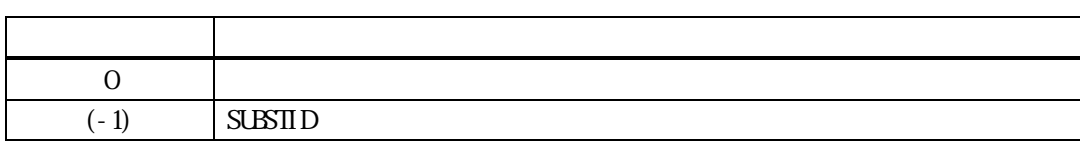

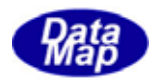

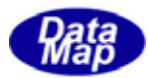

# 15.26 EngCetSubstMaterialStatus() EngGetSubstMaterialStatusX()

## $[c, G+]$

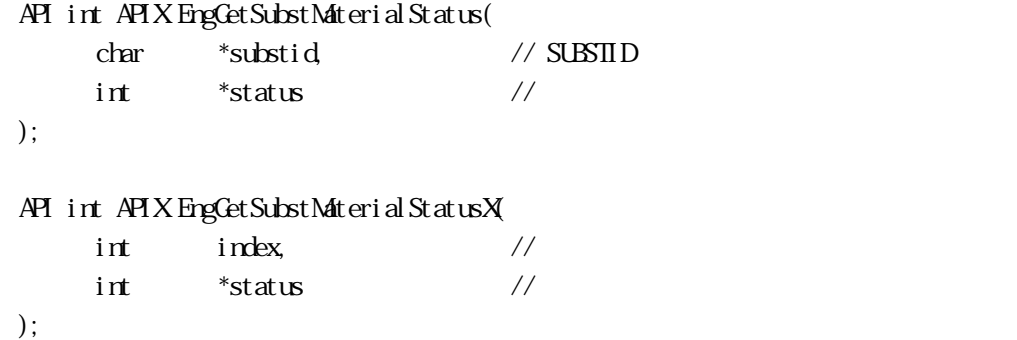

#### [.NET VB]

Function EngGetSubstMaterialStatus ( ByVal substid As String, ByRef state As Int32) As Int32

Function EngGetSubstMaterialStatusX ( ByVal index As Int32, ByRef state As Int32) As Int32

#### [.NET C#]

int EngGetSubstMaterialStatus( byte[] substid, ref int state );

int EngGetSubstMaterialStatusX( int index, ref int state );

substid

 $ID$ 

status

 $SUBSTID$ 

index

EngAllocSubstInfo()

#### SUBSTID EngCetSubstIdIndex()

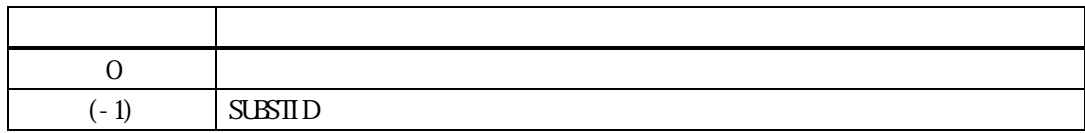

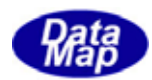

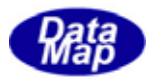

# 3.15.2.27 EngSetSubsProcState () . EngSetSubstProcStateX()

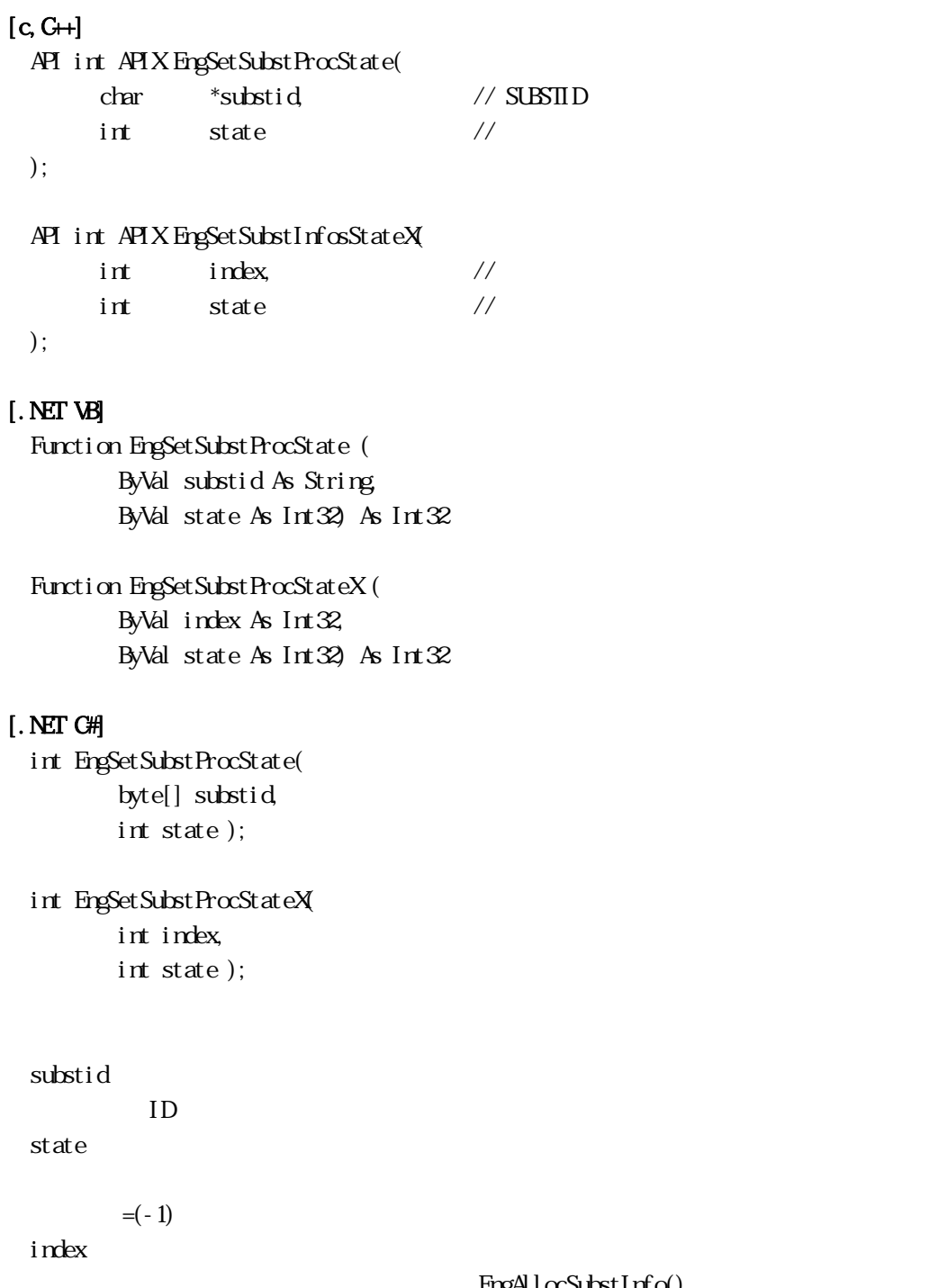

 $EpgA$ locSubstInfo()

# $\begin{array}{lll} \mathrm{SUBSID} & \quad \ \ \mathrm{FrgCetSubstId} \mathrm{trlex}() \end{array}$

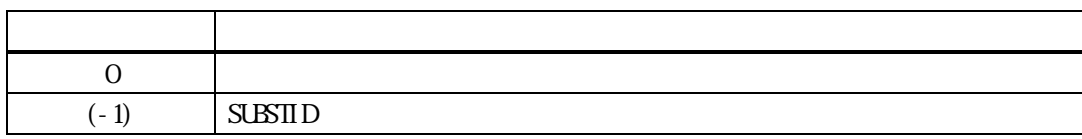

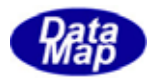

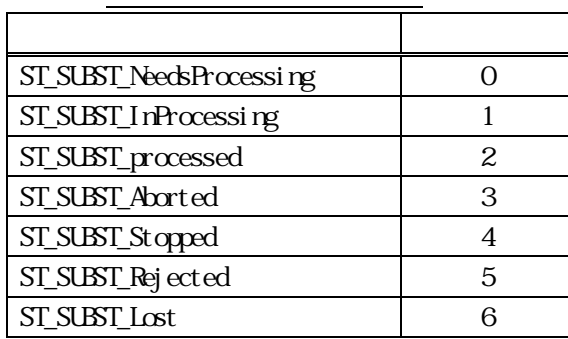

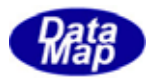

# 15.28 EngGetSubstProcState() . EngCetSubstProcStateX()

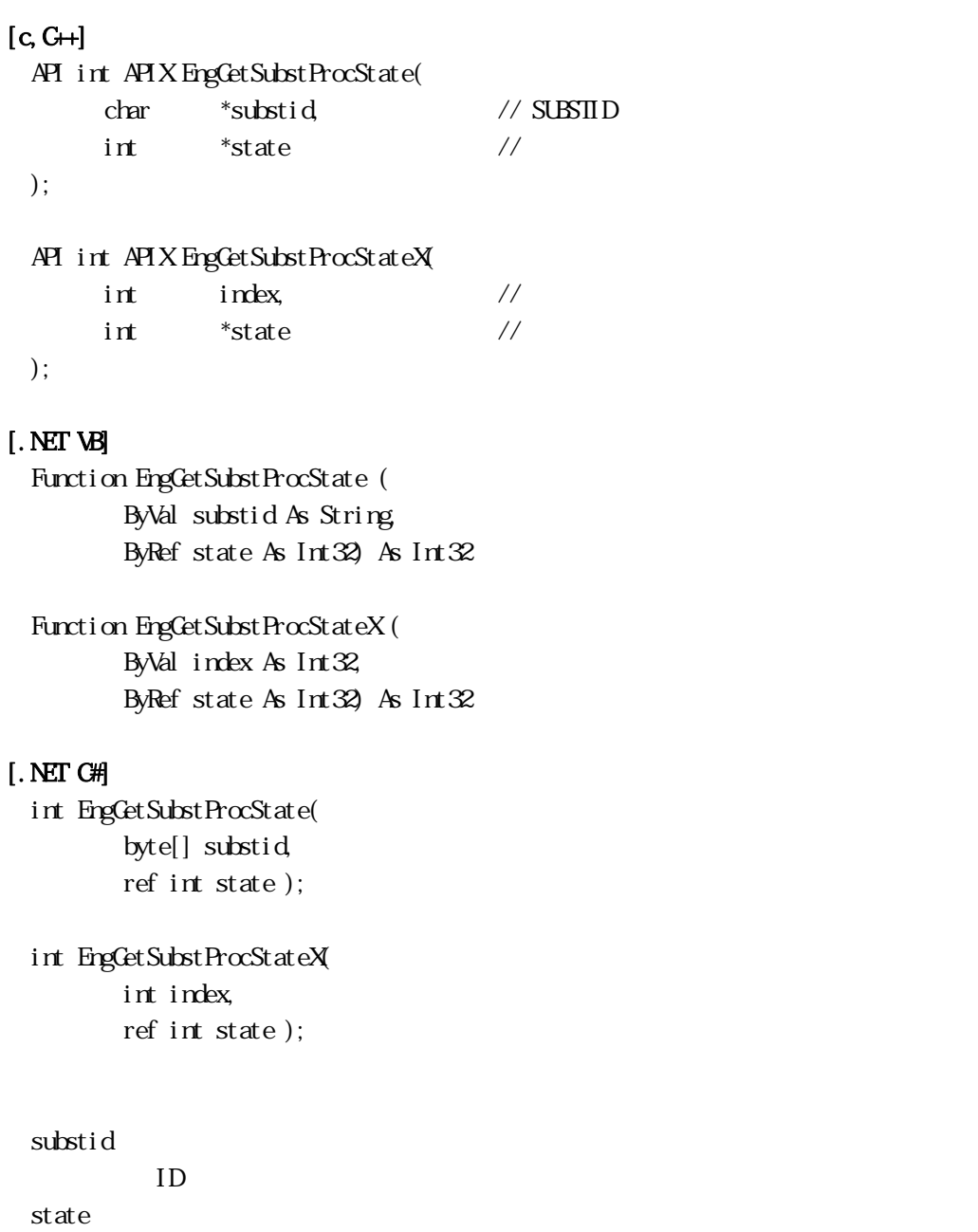

 $SUBSTID$ 

index

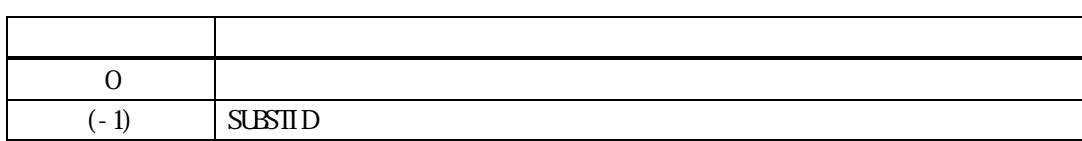

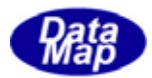

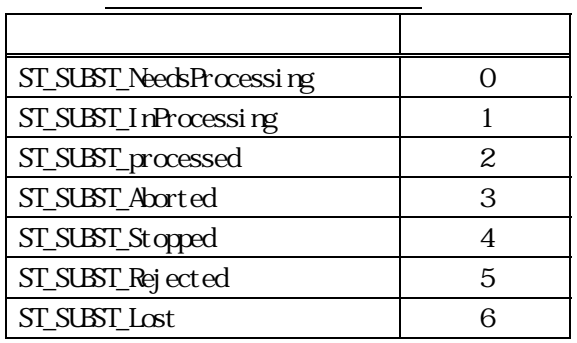

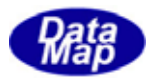

# 15.29 EngSetSubsLocState () EngSetSubstLocStateX()

# $[c, G+]$ API int APIX EngSetSubstLocState( char \*substid, // SUBSTID  $int$  state // ); API int APIX EngSetSubstInfosStateX(  $int \tint$  index,  $\frac{1}{2}$  index,  $int$  state //  $\frac{1}{2}$ ); [.NET VB] Function EngSetSubstLocState ( ByVal substid As String, ByVal state As Int32) As Int32 Function EngSetSubstLocStateX ( ByVal index As Int32, ByVal state As Int32) As Int32 [.NET C#] int EngSetSubstLocState( byte[] substid, int state ); int EngSetSubstLocStateX( int index, int state ); substid  $ID$ state

index

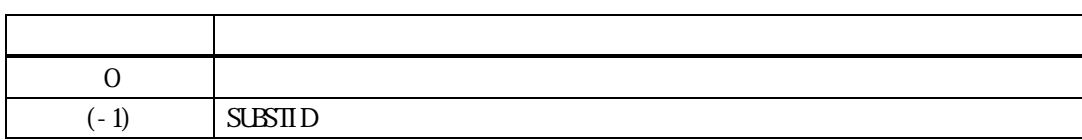

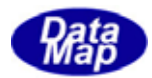

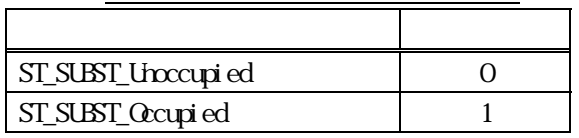

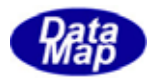

# 15.20 BigGetSubstLocState() EngGetSubstLocStateX()

# $[c, G+]$ API int APIX EngGetSubstLocState( char \*substid, // SUBSTID int \*state //  $\frac{1}{2}$ ); API int APIX EngGetSubstLocStateX(  $int \tint$  index,  $\frac{1}{2}$  index, int  $*$ state // ); [.NET VB] Function EngGetSubstLocState ( ByVal substid As String, ByRef state As Int32) As Int32 Function EngGetSubstLocStateX ( ByVal index As Int32, ByRef state As Int32) As Int32 [.NET C#] int EngGetSubstLocState( byte[] substid, ref int state ); int EngGetSubstLocStateX( int index, ref int state );

substid

 $ID$ state

 $SUBSTID$ 

index

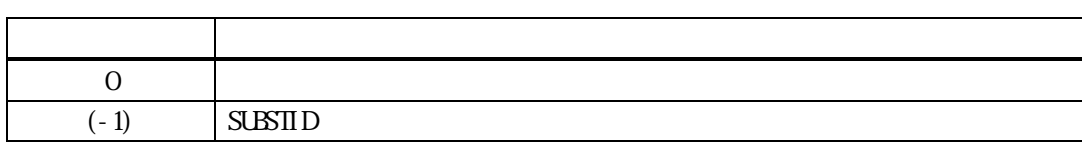

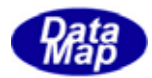

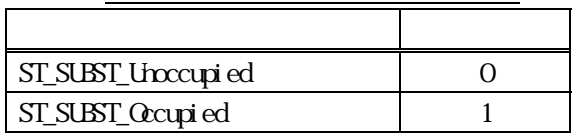

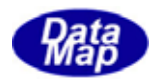

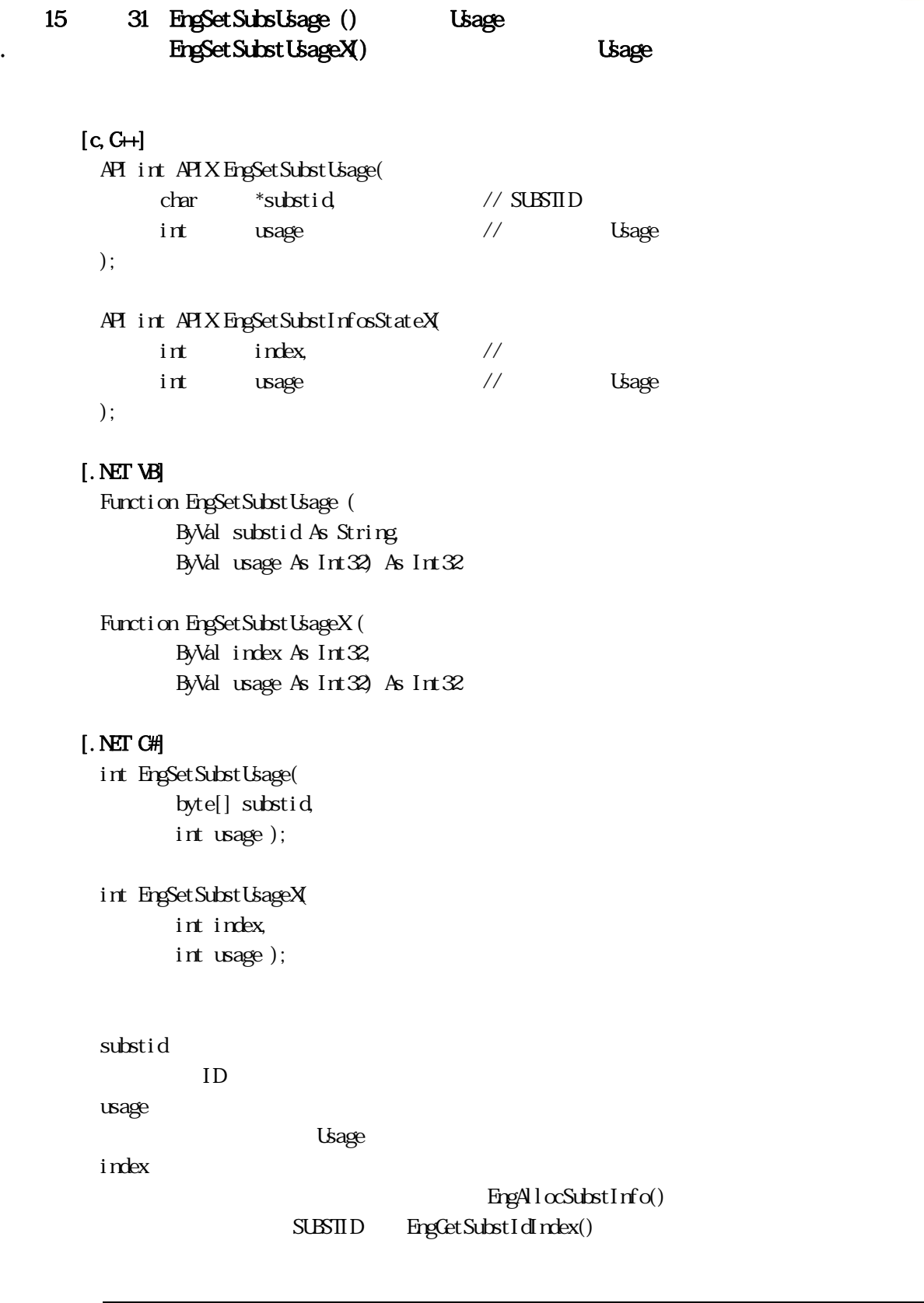

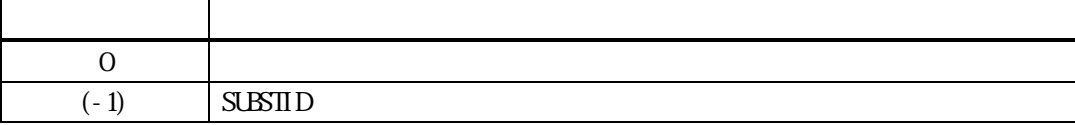

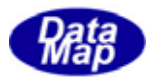

Usage

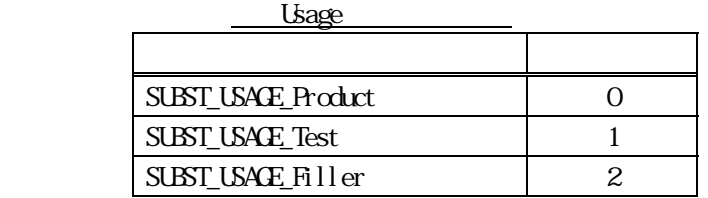

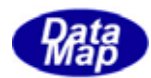

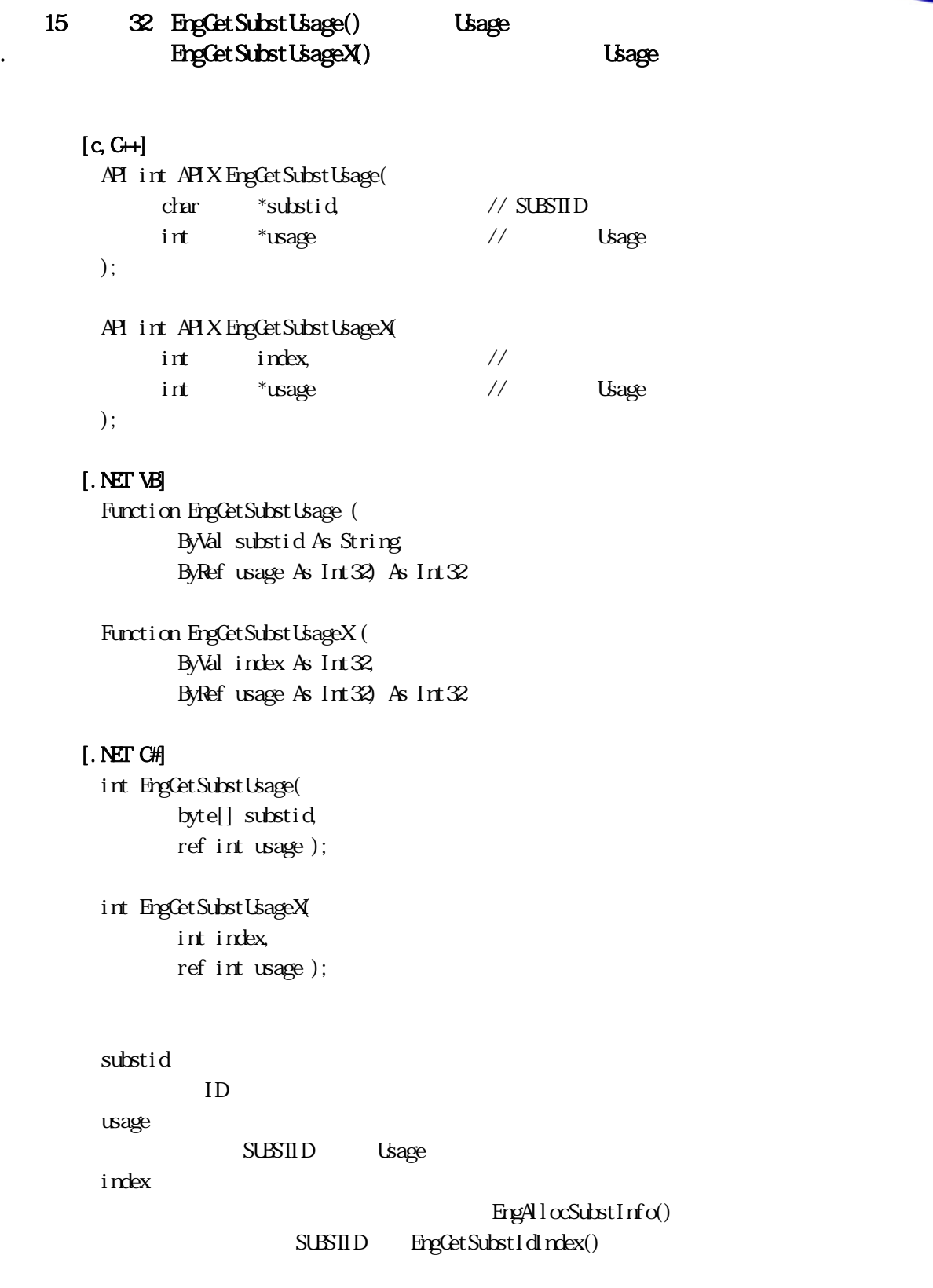

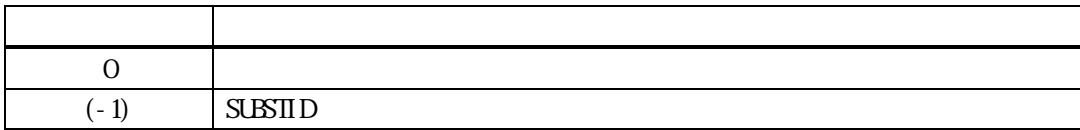

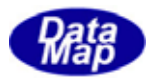

Usage

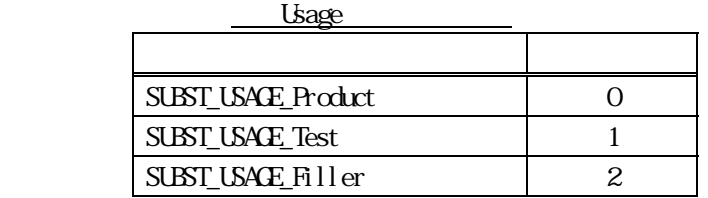

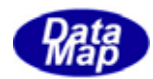

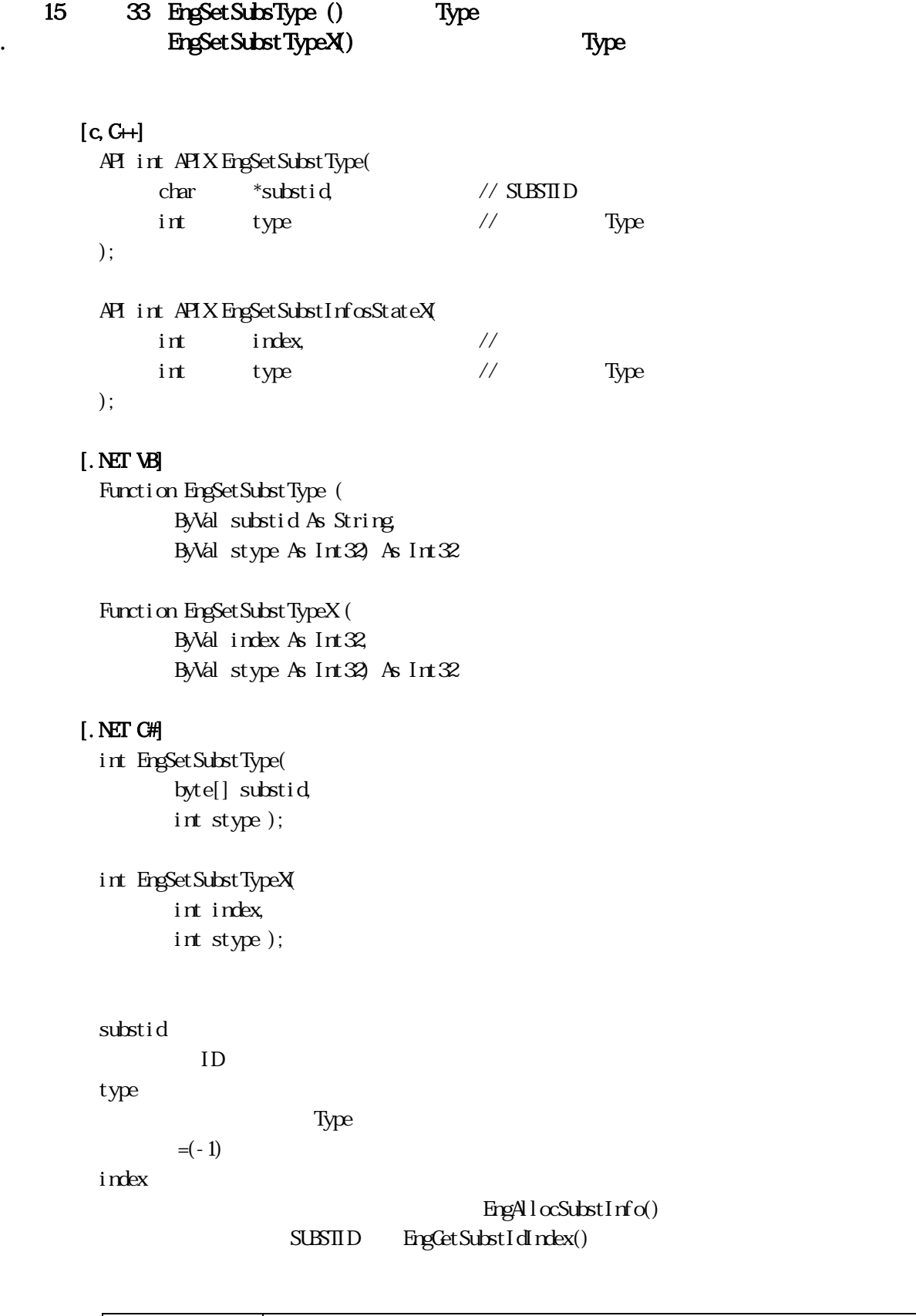

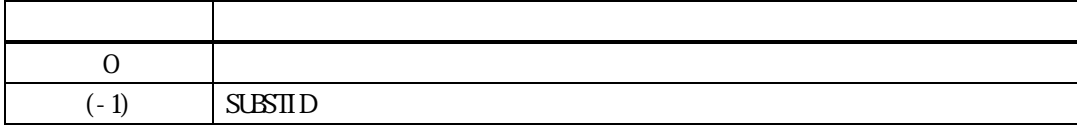

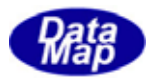

Type

Type

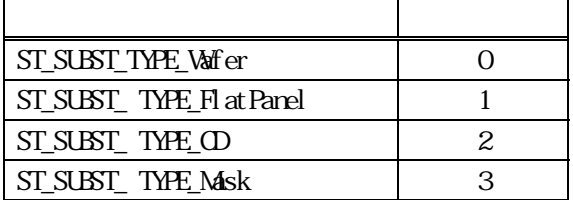

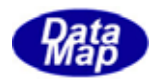

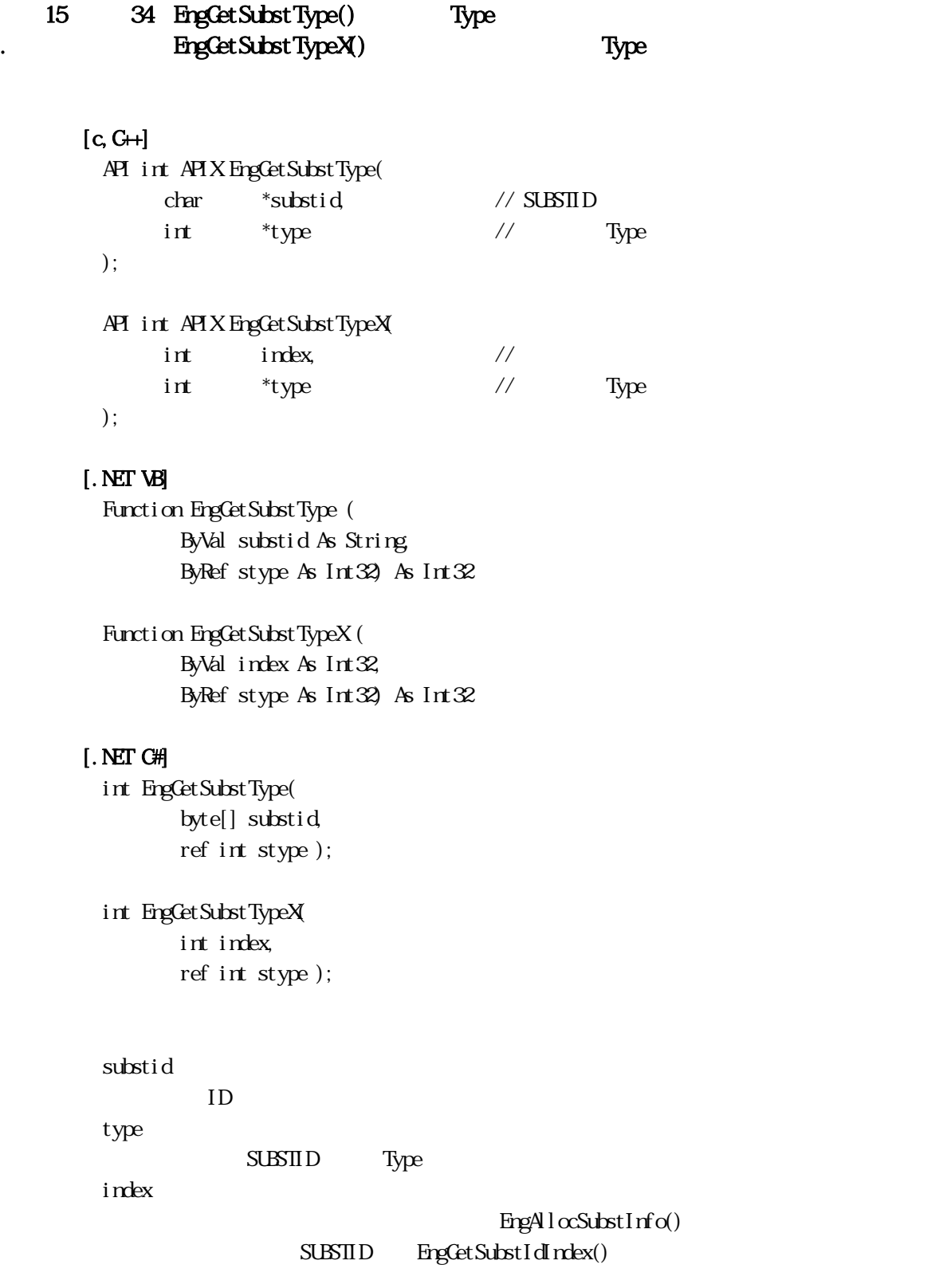

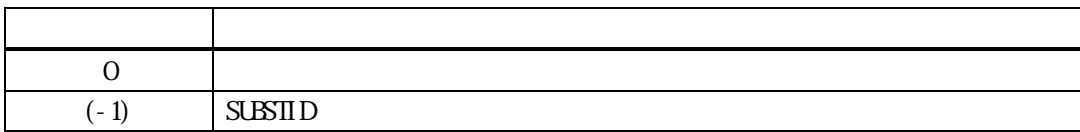

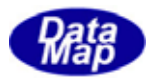

**Type** 

Type

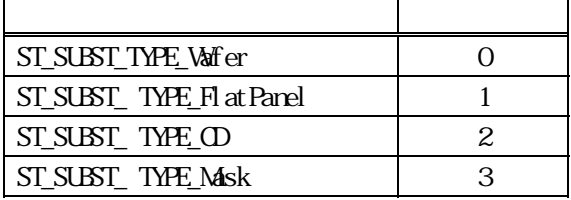

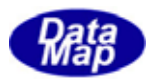

# 15. 35 EngSetSubsLocHistory () EngSetSubstLocHstoryX()

# $[c, G+]$ API int APIX EngSetSubstLocHistory( char \*substid, // SUBSTID TSUBST\_LOC\_HST \*pinfo // ); API int APIX EngSetSubstInfosStateX(  $int \tint$   $\frac{1}{\pi}$   $\frac{1}{\pi}$   $\frac{1$ TSUBST\_LOC\_HST \*pinfo // ); [.NET VB] Function EngSetSubstLocHistory ( ByVal substid As String, ByRef hinfo As dsh\_info.TSUBST\_LOC\_HIST) As Int32 Function EngSetSubstLocHistoryX ( ByVal index As Int32, ByRef hinfo As dsh\_info.TSUBST\_LOC\_HIST) As Int32 [.NET C#] int EngSetSubstLocHistory( byte[] substid, ref TSUBST\_LOC\_HST hinfo ); int EngSetSubstLocHistoryX int index, ref TSUBST\_LOC\_HST hinfo ); substid  $ID$ pinfo  $=(-1)$ index  $E$ ngAllocSubstInfo()  $SUBSID$  EngCetSubstIdIndex()

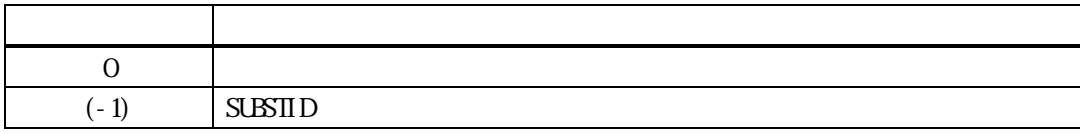

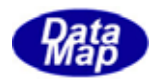

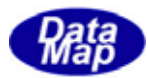

## 15.36 EngCetSubstLocHistory() EngGetSubstLocHistoryX()

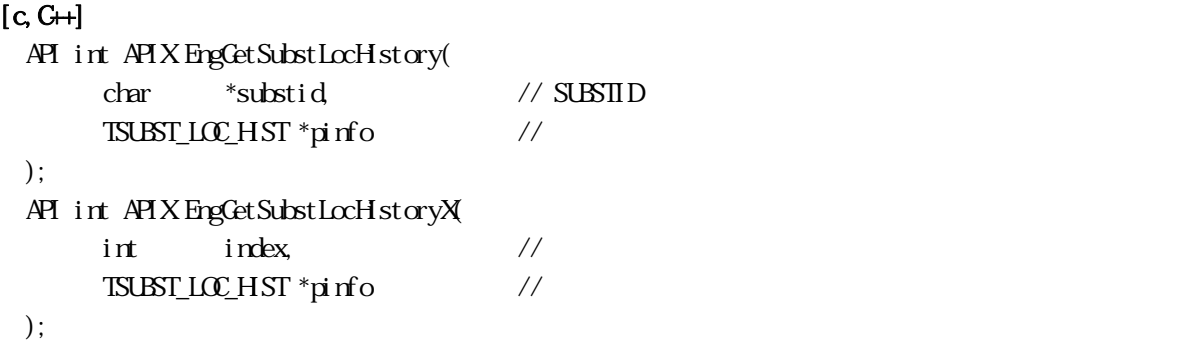

## [.NET VB]

Function EngGetSubstLocHistory ( ByVal substid As String, ByRef hinfo As dsh\_info.TSUBST\_LOC\_HST) As Int32 Function EngGetSubstLocHistoryX ( ByVal index As Int32, ByRef hinfo As dsh\_info.TSUBST\_LOC\_HST) As Int32

#### [.NET C#]

int EngGetSubstLocHistory( byte[] substid, ref TSUBST\_LOC\_HST hinfo ); int EngGetSubstLocHistoryX( int index, ref TSUBST\_LOC\_HST hinfo );

 $SUBSTID$ 

substid

 $ID$ 

pinfo

index

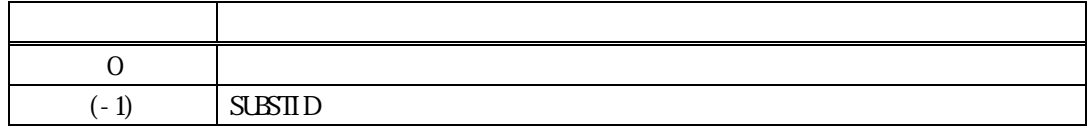

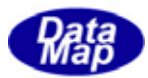

## 15.37 EngAddSubsLocHistory () EngAddSubstLocHistoryX()

## $[c, G+]$

);

API int APIX EngAddSubstLocHistory( char \*substid, // SUBSTID char  $*\mathbb{I}\infty$ , // char  $*$ time in  $//$ char  $*$ time\_out //

#### API int APIX EngAddSubstInfosStateX(

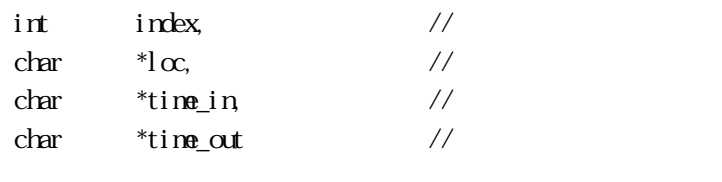

#### [.NET VB]

);

Function EngAddSubstLocHistory ( ByVal substid As String, ByVal  $l \propto A s$  String, ByVal time\_in As String, ByVal time\_out As String) As Int32

```
Function EngAddSubstLocHistoryX (
         ByVal index As Int32, 
        ByVal l\alpha As String,
```
ByVal time\_in As String,

ByVal time\_out As String) As Int32

#### [.NET C#]

int EngAddSubstLocHistory( byte[] substid, byte[]  $l\alpha$ , byte[] time\_in, byte[] time\_out );

#### int EngAddSubstLocHistoryX(

int index,

byte[]  $l\alpha$ ,

byte[] time\_in,

byte[] time\_out );

#### substid

 $ID$ 

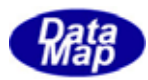

loc

time\_in

time\_out

index

## $E_{\rm I}$  engAllocSubstInfo()  $S\text{LBTID}$  EngGetSubstIdIndex()

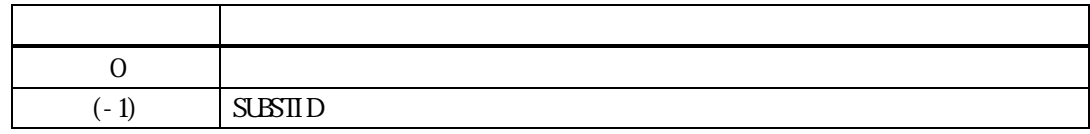

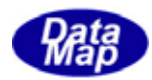

15.28 EngGetSubstList() ID

## $[c, G+]$ API int APIX EngGetSubstList(  $T$ EXT\_ $\text{LIST}$  \*\*list // );

[.NET VB]

Function EngCetSubstList ( ByRef list As IntPtr) As Int32

# [.NET C#]

int EngGetSubstList( IntPtr list );

list

 $\begin{array}{lll} \text{SUST} & \text{TIEX} \text{\_DIST} \end{array}$ 

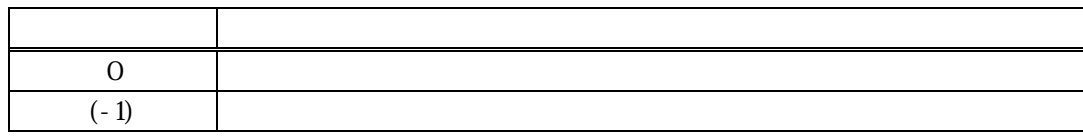

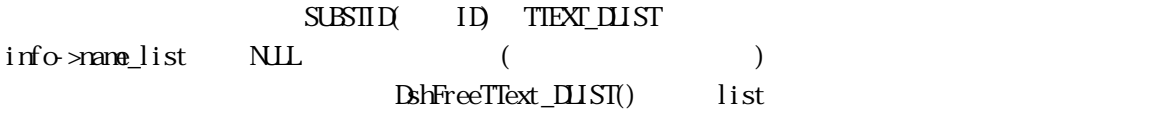

## TIEXT\_DLIST

typedef struct{

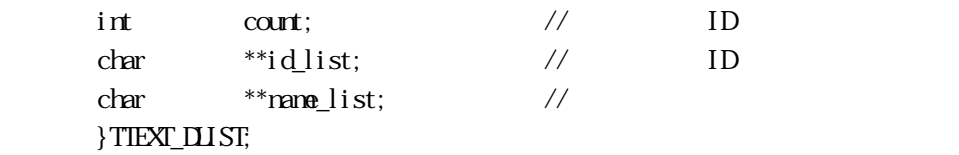

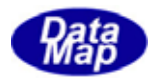

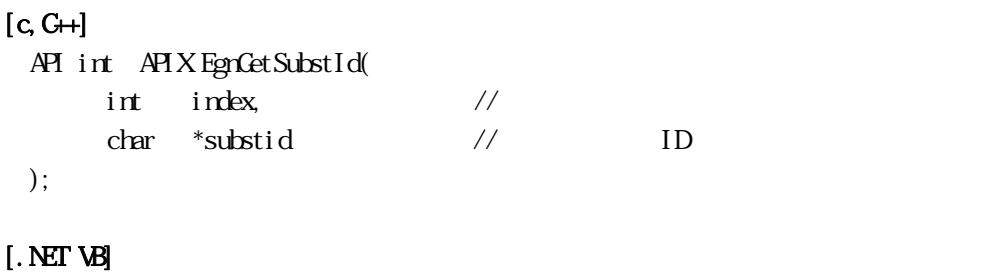

Function EngGetSubstId ( ByVal index As Int32, ByVal substid As String) As Int32

# [.NET C#]

int EngGetSubstId( int index, byte[] substid );

index

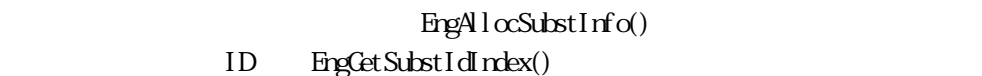

substid

 $ID$ 

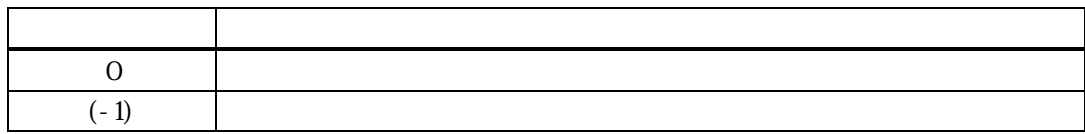

ID substid  $0$ 

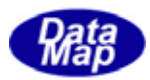

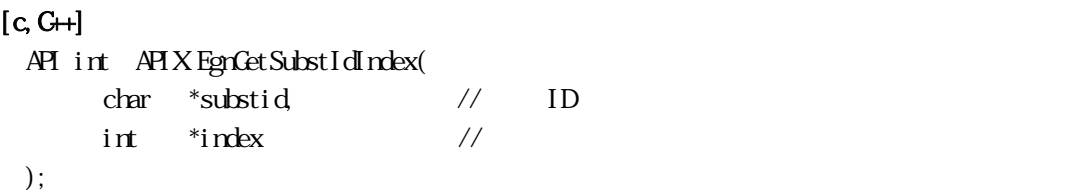

#### [.NET VB]

Function EngCetSubstIdIndex ( ByVal substid As String, ByRef index As Int32) As Int32

#### [.NET C#]

int EngGetSubstIdIndex( byte[] substid, ref int index );

#### substid

 $ID$ 

index

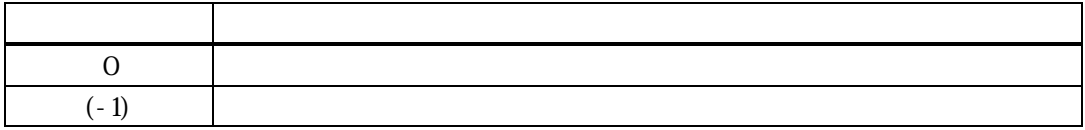

substid ID  $\blacksquare$ index index

 $0$ 

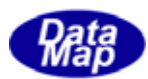

### 15. **SUBST**

#### 15.3.1 DshFreeTSUBST\_INFO() -

## $[c, G+]$

```
API void APIX DshFreeTSUBST_INFO( 
    TSUBST_INFO *pinfo // SUBST
);
```
#### [.NET VB]

Sub DshFreeTSUBST\_INFO ( ByRef info As dsh\_info.TSUBST\_INFO)

#### [.NET C#]

void DshFreeTSUBST\_INFO( ref TSUBST\_INFO info );

#### pinfo

## TSUBST\_INFO TSUBST\_INFO 0 pinfo NLL

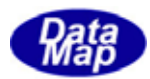

## $[c, G+]$ API int APIX DshCopyTSUBT\_INFO(  $TSUBST_1NFO^*d$ info,  $\frac{1}{2}$ TSUBST\_INFO \*sinfo // );

#### [.NET VB]

Function DshCopyTSUBST\_INFO ( ByRef info As dsh\_info.TSUBST\_INFO, ByRef sinfo As dsh\_info.TSUBST\_INFO) As Int32

#### [.NET C#]

int DshCopyTSUBST\_INFO( ref TSUBST\_INFO info, ref TSUBST\_INFO sinfo);

#### dinfo

sinfo

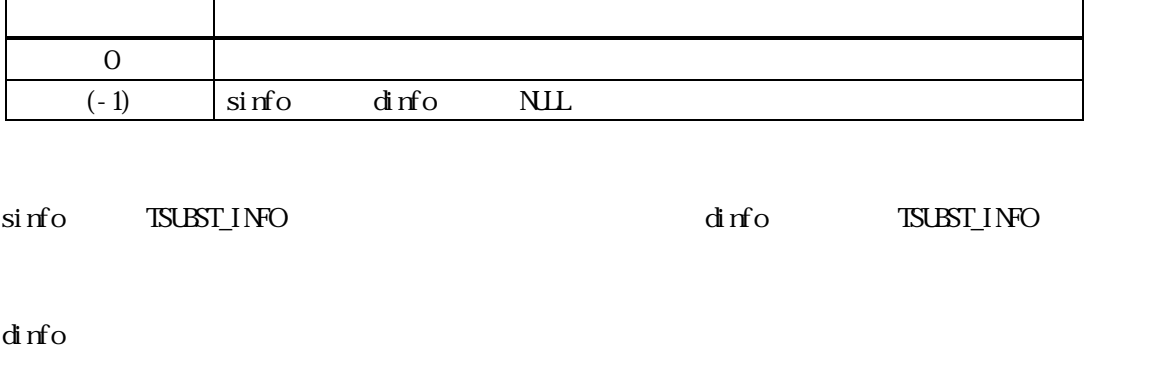

 $\Delta\ln\left(\frac{1}{\epsilon_1}\right)$  dinfo  $\Delta\ln\left(\frac{1}{\epsilon_2}\right)$ 

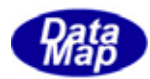

# 3.15.3.3 DshFreeTSUBST\_LOC\_HIST() - 通過ロケーション履歴構造体メモリの開放

 $[c, G+]$ API void APIX DshFreeTSUBST\_LOC\_HST( TSUBST\_LOC\_HST \*pinfo // );

#### [.NET VB]

Sub DshFreeTSUBST\_LOC\_HST ( ByRef pinfo As dsh\_info.TSUBST\_LOC\_HIST)

## [.NET C#]

void DshFreeTSUBST\_LOC\_HST( ref TSUBST\_LOC\_HST pinfo );

pinfo

TSUBST\_LOC\_HST

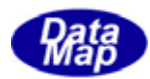

## $[c, G+]$

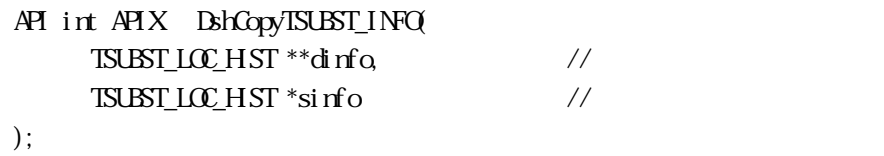

#### [.NET VB]

Function DshCopyTSUBST\_LOC\_HST ( ByRef dinfo As IntPtr, ByRef sinfo As dsh\_info.TSUBST\_LOC\_HST) As  $Int\mathcal{X}$ 

#### [.NET C#]

int DshCopyTSUBST\_LOC\_HST( ref TSUBST\_LOC\_HIST dinfo, ref TSUBST\_LOC\_HST sinfo );

#### dinfo

sinfo

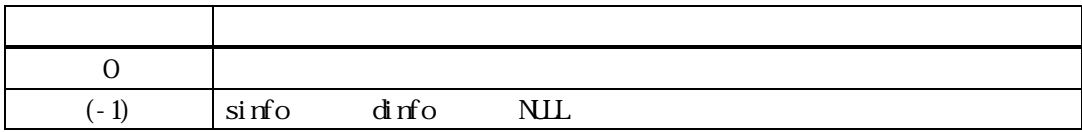

sinfo TSUBST\_LOC\_HST TSUBST\_LOC\_HST  $d$ info  $\epsilon$
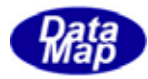

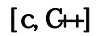

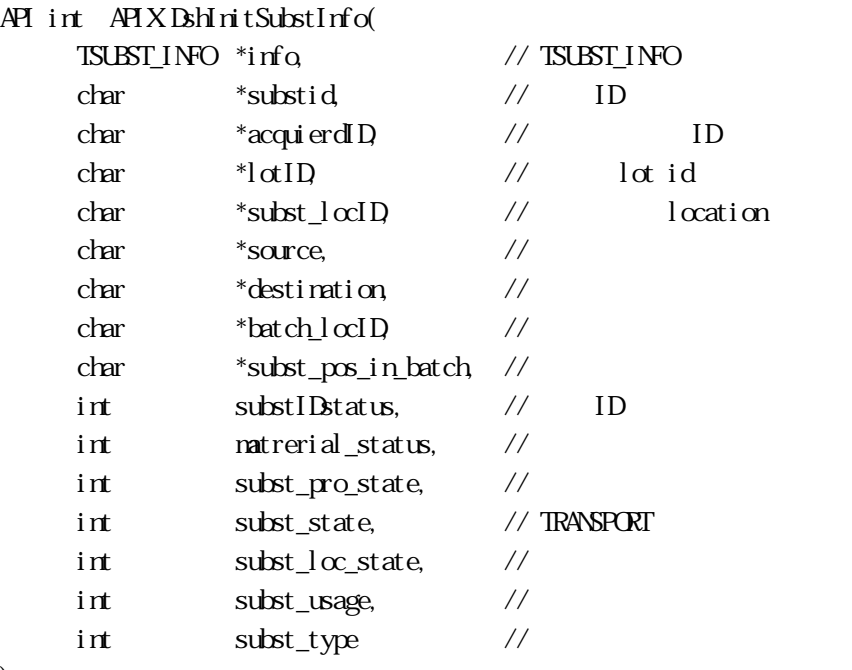

);

#### [.NET VB]

Sub DshInitSubstInfo (

ByRef info As dsh\_info.TSUBST\_INFO,

- ByVal substid As String,
- ByVal acquiredID As String,
- ByVal lotID As String,
- ByVal subst\_locID As String,
- ByVal subst\_source As String,

ByVal subst\_destination As String,

ByVal batch\_locID As String,

ByVal subst\_pos\_in\_batch As String,

ByVal substIDstatus As Int32,

ByVal material\_status As Int32,

- ByVal subst\_proc\_state As Int32,
- ByVal subst\_state As Int32,
- ByVal subst\_loc\_state As Int32,
- ByVal subst\_usage As Int32,
- ByVal subst\_type As Int32)

### [.NET C#]

void DshInitSubstInfo( ref TSUBST\_INFO info, byte[] substid, byte[] acquiredID, byte[] lotID,

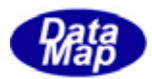

 byte[] subst\_locID, byte[] subst\_source, byte[] subst\_destination, byte[] batch\_locID, byte[] subst\_pos\_in\_batch, int substIDstatus, int material\_status, int subst\_proc\_state, int subst\_state,  $int$  subst $\lfloor \infty \rfloor$ state, int subst\_usage, int subst\_type );

info TSUBST\_INFO substid  $ID$ acquierdID  $ID$ lotID ID subst\_locID location source  $l$  oration destination location batch\_locID location (The Contraction of The Contraction of The Contraction of The Contraction of The Contraction of The Contraction of The Contraction of The Contraction of The Contraction of The Contraction of The Contraction of The subst\_pos\_in\_batch loction(
) subst\_IDstatus ID material\_status subst\_proc\_status subst\_state  $subst_l\alpha_7$ state locatoin subst\_usage subst\_type

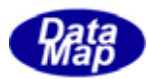

APP OFFLINE and the contract of the contract of the contract of the contract of the contract of the contract of the contract of the contract of the contract of the contract of the contract of the contract of the contract of the contra

batch

NLL 0

 $\label{thm:2} \begin{array}{ll} \mbox{(TSUST_LIC_HST)} \qquad \qquad & \mbox{BhPutSubstLcHst()} \qquad \qquad \end{array}$ 

 $64$ 

 $NLL$ 

 $\textsc{Bth} \textsc{TestSUST\_INFO} \tag{Bth} \vspace{-0.1cm} \begin{minipage}{0.9\linewidth} \begin{tabular}{l} \multicolumn{2}{c}{\textsc{myR}} \end{tabular} \end{minipage} \begin{minipage}{0.9\linewidth} \begin{tabular}{l} \multicolumn{2}{c}{\textsc{myR}} \end{tabular} \end{minipage} \caption{The \textsc{myR}} \begin{tabular}{l} \multicolumn{2}{c}{\textsc{myR}} \end{tabular} \end{minipage} \begin{minipage}{0.9\linewidth} \begin{tabular}{l} \multicolumn{2}{c}{\textsc{myR}} \$ 

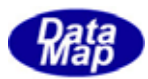

# $[c, G+]$

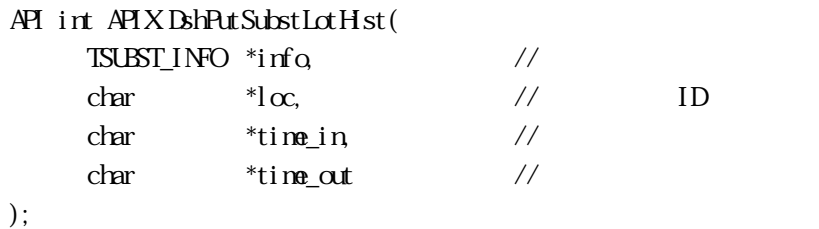

# [.NET VB]

Function DshPutSubstLocHist ( ByRef info As dsh\_info.TSUBST\_INFO, ByVal  $\alpha$  As String, ByVal time\_in As String, ByVal time\_out As String) As Int32

### [.NET C#]

int DshPutSubstLocHist( ref TSUBST\_INFO info, byte[]  $l\alpha$ , byte[] time\_in, byte[] time\_out );

### info

loc ID time\_in ID (YYYMMDDhhmmsscc) time\_out ID (YYYMMDDhhmmsscc)

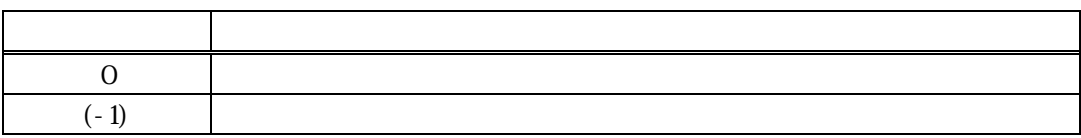

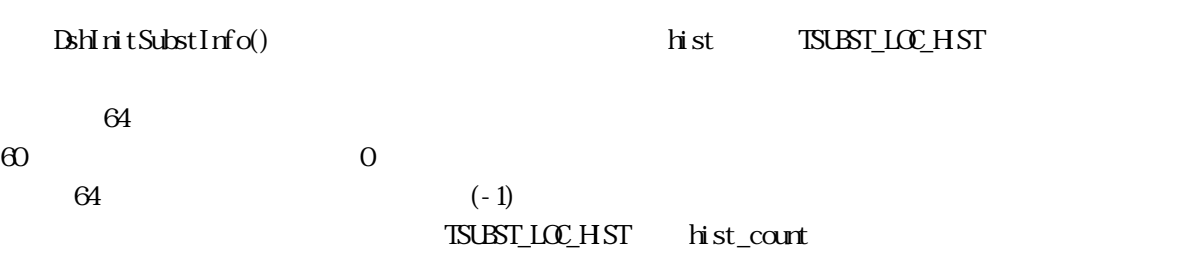

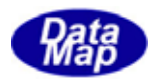

# 15.3.15.15 DshInitSubstLocHist()

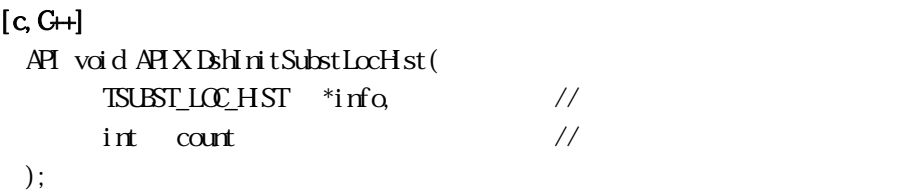

#### [.NET VB]

Sub DshInitSubstLocHist ( ByRef info As dsh\_info.TSUBST\_LOC\_HIST, ByVal count As Int32)

### [.NET C#]

void DshInitSubstLocHist( ref TSUBST\_LOC\_HST info, int count);

info

count

info TSUBST\_LOC\_HIST  $\inf$  count  $\inf$ 

 $TSUBST_$ INFO  $BhAdbSubstLcHst()$ 

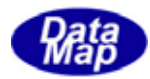

# $[c, G+]$

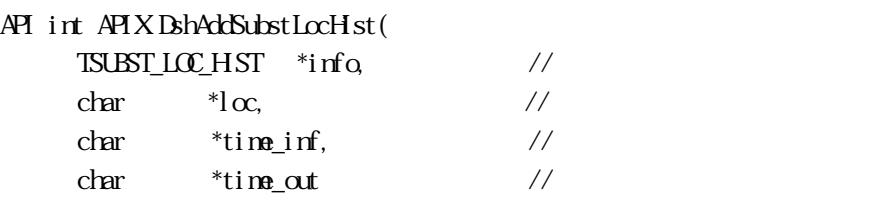

### ); [.NET VB]

```
Function DshAddSubstLocHist (
         ByRef info As dsh_info.TSUBST_LOC_HIST, 
        ByVal \alpha As String,
         ByVal time_in As String, 
         ByVal time_out As String) As Int32
```
# [.NET C#]

```
int DshAddSubstLocHist(
          ref TSUBST_LOC_HIST info, 
         byte[] \alpha,
          byte[] time_in, 
          byte[] time_out);
```
info

loc

time\_in

timeout

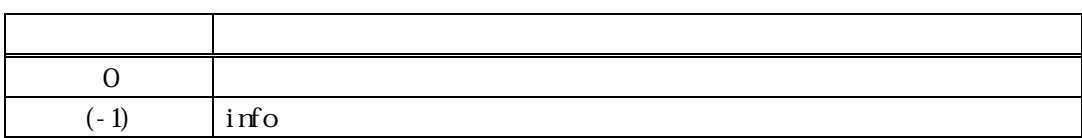

```
info TSUBST_LOC_HIST
info \overline{r}
```